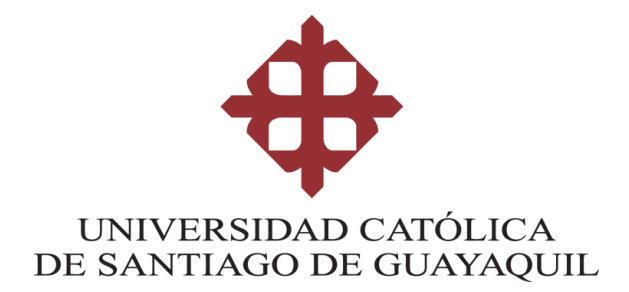

# **CARRERA DE INGENIERÍA EN CIENCIAS DE LA COMPUTACIÓN**

**TEMA:**

**Prototipo de mapa de calor para identificar la demografía descriptiva de distribución geográfica de los estudiantes de la Facultad de Ingeniería de la Universidad Católica de Santiago de Guayaquil.**

# **AUTOR (ES):**

**Ramírez Vega, Héctor Xavier**

**Trabajo de Integración curricular previo a la obtención del**

**título de**

**INGENIERO EN CIENCIAS DE LA COMPUTACIÓN**

# **TUTOR:**

**Ing. Salazar Tovar, César Adriano, Msg**

**Guayaquil, Ecuador**

**16 de febrero del año 2023**

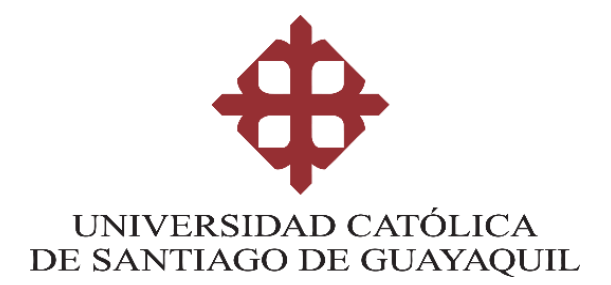

# **CARRERA DE CIENCIAS DE LA COMPUTACIÓN**

# **CERTIFICACIÓN**

Certificamos que el presente trabajo de integración curricular fue realizado en su totalidad por el Sr. Ramírez Vega, Héctor Xavier como requerimiento para la obtención del título de **INGENIERO EN CIENCIAS DE LA COMPUTACIÓN.**

**TUTOR (A)**

**f. \_\_\_\_\_\_\_\_\_\_\_\_\_\_\_\_\_\_\_\_\_\_\_\_\_\_\_\_\_\_\_\_\_\_\_**

**Ing. Salazar Tovar, César Adriano**

**Guayaquil, a los 16 del mes de febrero del año 2023**

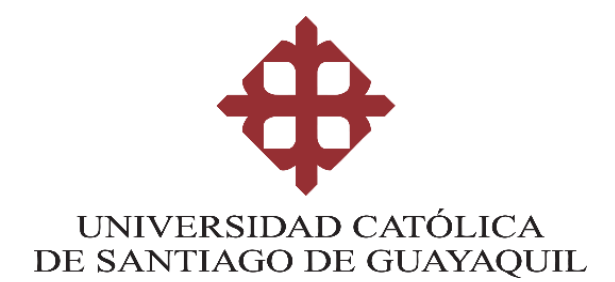

# **CARRERA DE CIENCIAS DE LA COMPUTACIÓN**

**DECLARACIÓN DE RESPONSABILIDAD**

**Yo, Ramírez Vega Héctor Xavier**

## **DECLARO QUE:**

El Trabajo de Integración Curricular, "**Prototipo de mapa de calor para identificar la demografía descriptiva de distribución geográfica de los estudiantes de la facultad de Ingeniería de la Universidad Católica de Santiago de Guayaquil.''** previo a la obtención del título de **INGENIERO EN CIENCIAS DE LA COMPUTACIÓN**.' ha sido desarrollado respetando derechos intelectuales de terceros conforme las citas que constan en el documento, cuyas fuentes se incorporan en las referencias o bibliografías. Consecuentemente este trabajo es de mi total autoría.

En virtud de esta declaración, me responsabilizo del contenido, veracidad y alcance del Trabajo de Integración Curricular referido.

**Guayaquil, a los 16 del mes de febrero del año 2023**

Heithomery

**f. \_\_\_\_\_\_\_\_\_\_\_\_\_\_\_\_\_\_\_\_\_\_\_\_\_\_\_\_\_\_\_\_\_\_\_\_\_\_\_\_**

**Ramírez Vega Héctor Xavier**

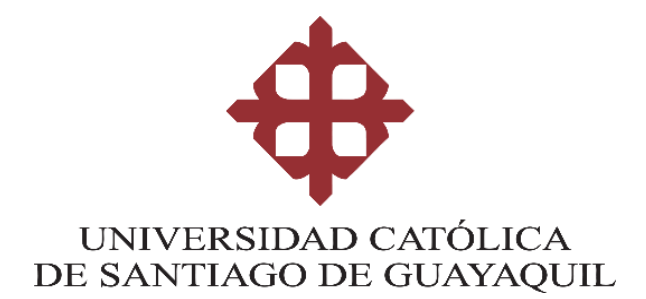

# **CARRERA DE CIENCIAS DE LA COMPUTACIÓN**

# **AUTORIZACIÓN**

## Yo, **Ramírez Vega Héctor Xavier**

Autorizo a la Universidad Católica de Santiago de Guayaquil a la **publicación** en la biblioteca de la institución del Trabajo de Integración Curricular, "**Prototipo de mapa de calor para identificar la demografía descriptiva de distribución geográfica de los estudiantes de la facultad de Ingeniería de la Universidad Católica de Santiago de Guayaquil."**, cuyo contenido, ideas y criterios son de mi exclusiva responsabilidad y total autoría.

**Guayaquil, a los 16 del mes de febrero del año 2023**

**EL AUTOR:**

Hetamiry

**f. \_\_\_\_\_\_\_\_\_\_\_\_\_\_\_\_\_\_\_\_\_\_\_\_\_\_\_\_\_\_\_\_\_\_\_\_\_\_\_\_\_**

**Ramírez Vega Héctor Xavier**

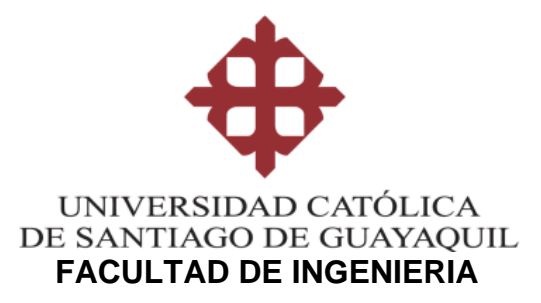

## **CARRERA DE INGENIERIA EN CIENCIAS DE LA COMPUTACIÓN**

## **REPORTE URKUND**

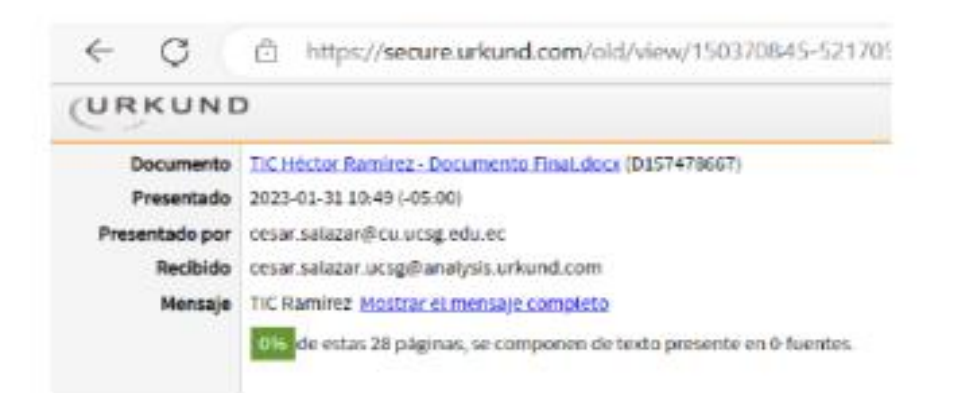

Fecha de elaboración: 31 de enero de 2023

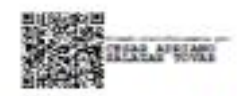

Ing. César Salazar Tovar, Mgs. Tutor de Trabajo de Integración Curricular Carrera de Computación

## **AGRADECIMIENTO**

Quiero empezar agradeciendo al Ing. Salazar Tovar, César Adriano, Msg por no solo instruirme en mi tema del trabajo de integración curricular, también por ser un excelente docente y humilde persona que siempre estuvo dispuesto a ayudar a sus estudiantes.

Agradecer a cada uno de los docentes que prestaron su conocimiento y sabiduría para mi crecimiento personal y profesional, siempre empujándonos a ser mejores y que nos guste lo que hacemos, poniendo siempre por delante los valores éticos y morales.

Para finalizar, siempre tener presentes a mis dos amigos, hermanos que conocí al empezar este viaje y nunca me han defraudado, mis mejores amigos Erick Vélez y Diego Sánchez, ambos son amigos irremplazables y espero seguir contando con ustedes en el futuro.

#### **DEDICATORIA**

Dedico este trabajo a mis padres, Héctor Tulio Ramírez Chamba y Jhannet Del Carmen Vega Abril, este trabajo es uno de muchos regalos que pienso darles, por siempre dejarme a mis anchas, guiarme por el camino del bien, permitirme jugar videojuegos que sirvieron como base para el amor que le tengo a la tecnología, y lo más importante, darme todo el amor que un hijo se merece.

Dedicar este trabajo a mi tía Luz María Abril Moreta junto con mi abuela Mercedes, sin ellas no estaría aquí, ya que me dieron la oportunidad de estudiar en una universidad, este trabajo culminará lo que hace años, mi tía me dijo que debía terminar, quiero brindar orgullo a sus palabras, no te equivocaste tía.

También quiero mencionar a una persona muy especial, alguien a quien le quiero dedicar unas palabras, mi amigo de la infancia con quien he compartido momentos inolvidables, risas, comidas y una amistad que fue, es y siempre será irrompible. Otto Alejandro Alcívar Arias, es un honor ser amigo de alguien tan genial.

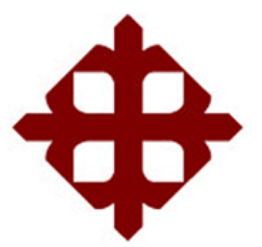

# **UNIVERSIDAD CATÓLICA**

## **DE SANTIAGO DE GUAYAQUIL**

# **FACULTAD DE INGENIERÍA**

# **CARRERA INGENIERÍA EN CIENCIAS DE LA COMPUTACIÓN**

**TRIBUNAL DE SUSTENTACIÓN**

**f. \_\_\_\_\_\_\_\_\_\_\_\_\_\_\_\_\_\_\_\_\_\_\_\_\_\_\_\_\_**

**ING. ANA CAMACHO CORONEL, MGS**

**DIRECTORA DE CARRERA**

**f. \_\_\_\_\_\_\_\_\_\_\_\_\_\_\_\_\_\_\_\_\_\_\_\_\_\_\_\_\_**

**ING. GALO CORNEJO GOMEZ, MGS**

**DOCENTE DE LA CARRERA**

**f. \_\_\_\_\_\_\_\_\_\_\_\_\_\_\_\_\_\_\_\_\_\_\_\_\_\_\_\_\_**

**ING. XAVIER MIRANDA RODRÍGUEZ, MGS**

**OPONENTE**

# ÍNDICE GENERAL

# Contenido

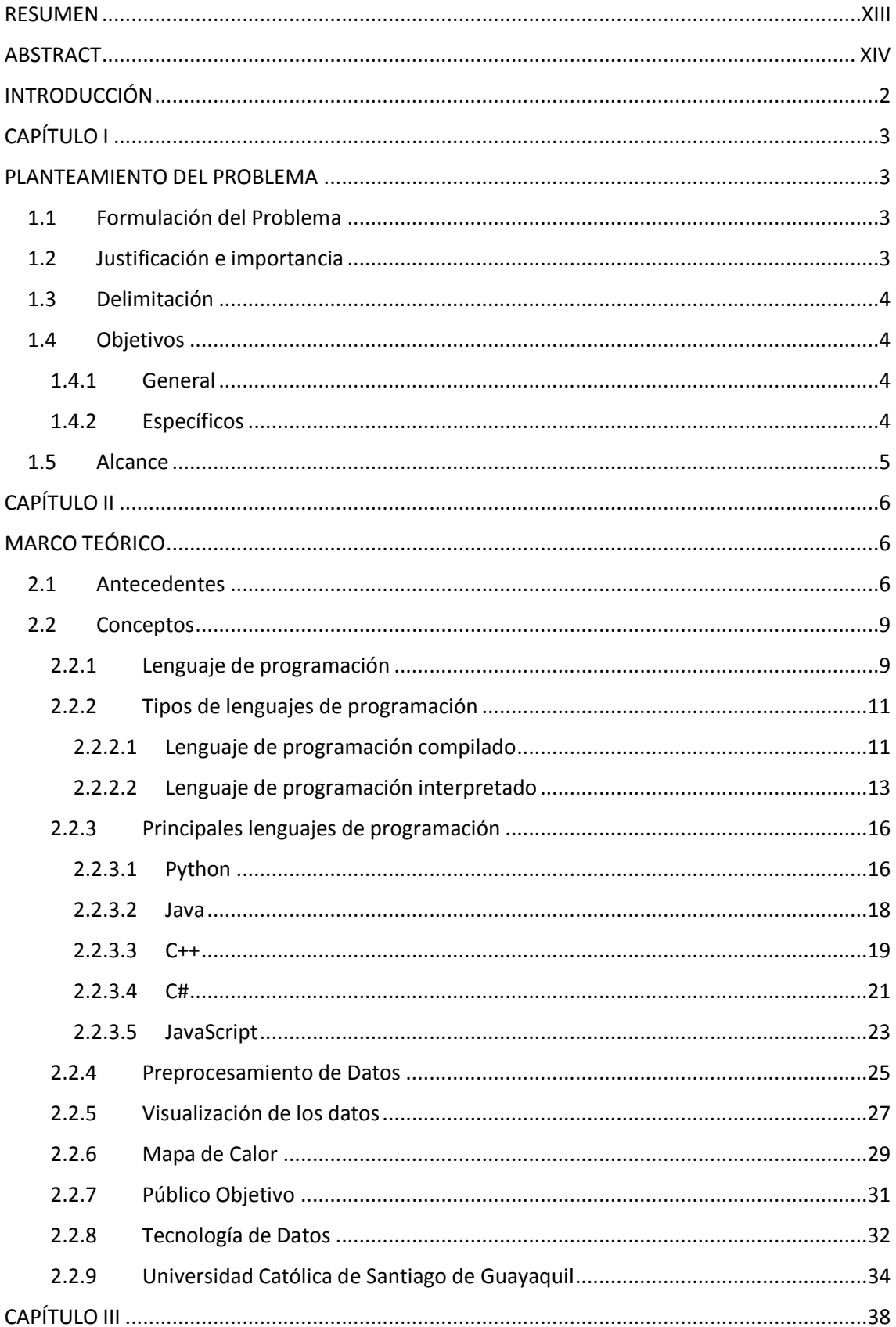

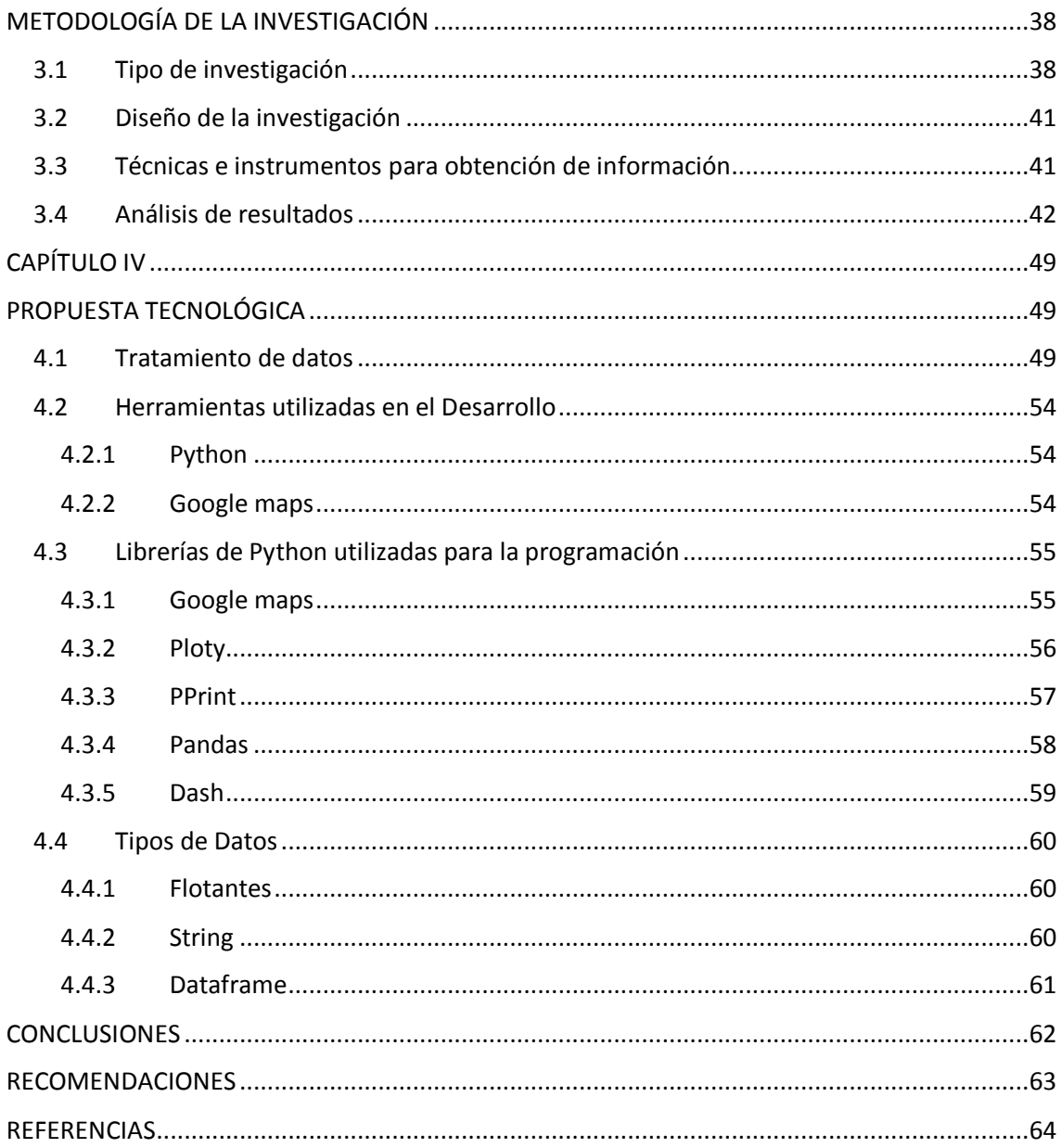

# **ÍNDICE DE FIGURAS**

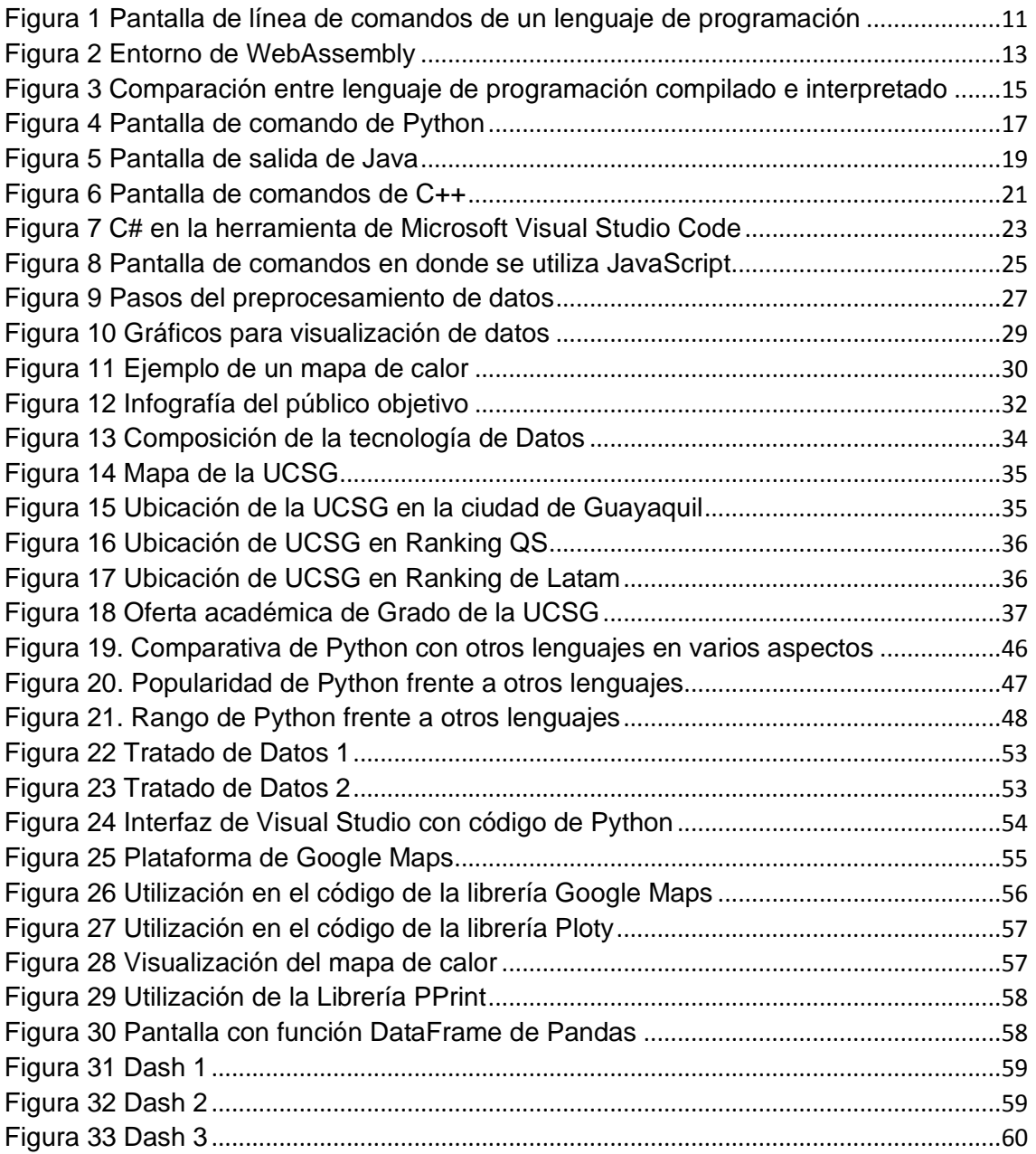

# **ÍNDICE DE TABLAS**

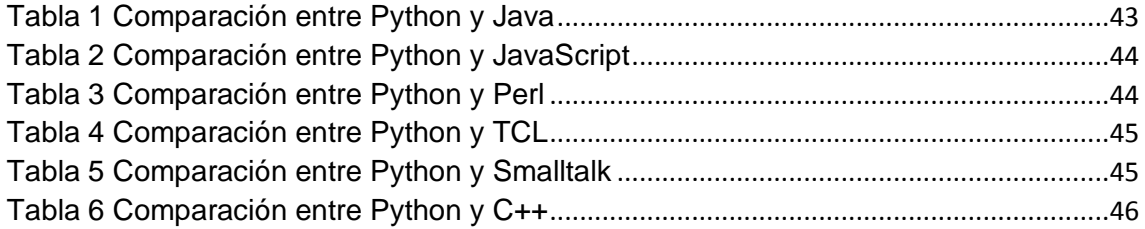

#### **RESUMEN**

<span id="page-12-0"></span>El actual proyecto de integración curricular posee un objetivo primordial, el cual es proponer una herramienta de ayuda para la Universidad Católica de Santiago de Guayaquil, en la cual se pueda presentar información relacionada con el lugar de procedencia y residencia de los estudiantes de esta institución. A lo largo de la ejecución del presente trabajo se tuvo muy en cuenta conceptos relacionados con los lenguajes de programación, procesamiento y visualización de datos; así como también tener presente varios aspectos relacionados con la UCSG, que es la empresa sobre la cual se está realizando este proyecto. El método de investigación empleado fue el descriptivo, ya que para hacer un progreso fue muy necesario obtener datos de una persona cuyo trabajo incluya el hecho de hacer revisiones constantes de información de los estudiantes. Esta recopilación de datos se la realizó a través de la técnica de recolección de información conocida como entrevista. La finalidad de esto era conocer que es lo que se podía hacer con la información disponible, así como con aquella extra. El desarrollo de la propuesta tecnológica dependió en gran manera de la actualidad con respecto a los datos relacionados con el lugar de procedencia y residencia de los estudiantes de la Facultad de Ingeniería de la UCSG, así como de lo recolectado en la entrevista. Todo esto con el objetivo de poder desarrollar una herramienta tecnológica que cumpla con las necesidades presentes en la actualidad con respecto a datos geográficos de los alumnos. Con la creación de este software informático se tiene como expectativa poder ayudar a que quienes toman decisiones de peso en la UCSG, puedan hacerlo de una mejor manera teniendo de primera mano esta información de procedencia y residencia de los estudiantes.

**Palabras clave:** Lenguaje de programación, procesamiento de datos, visualización de datos, demografía, geografía, mapa.

XIII

#### **ABSTRACT**

<span id="page-13-0"></span>The current curricular integration project has a primary objective, which is to propose a help tool for the Catholic University of Santiago de Guayaquil, in which information related to the place of origin and residence of the students of this institution can be presented. Throughout the execution of this work, concepts related to programming languages, data processing and visualization were considered; as well as to keep in mind several aspects related to the UCSG, which is the company on which this project is being carried out. The research method used was descriptive, since to make progress, it was very necessary to obtain data from a person whose job includes making constant reviews of student information. This data collection was carried out through the information collection technique known as interview. The purpose of this was to know what could be done with the available information, as well as with that extra information. The development of the technological proposal depended largely on the current situation regarding the data related to the place of origin and residence of the students of the Faculty of Engineering of the UCSG, as well as what was collected in the interview. All this with the aim of being able to develop a technological tool that meets the current needs regarding geographic data of students. With the creation of this computer software, the expectation is to be able to help those who make important decisions at UCSG, to do so in a better way, having first-hand this information on the origin and residence of the students.

**Key words:** Programming language, data processing, data visualization, demography, geography, map.

#### **INTRODUCCIÓN**

<span id="page-14-0"></span>Desde el principio de la historia, los seres humanos sintieron una gran necesidad por saber dónde se encuentra ubicados y hacia dónde quieren ir. Como una forma muy primordial de conocer la localización se tenía la posición de los astros, como son: el sol, la luna, las estrellas y otros planetas.

Posteriormente las personas empezaron a crear mapas muy básicos con diferentes materiales como conchas de mar y palos de madera. Estos que eran hechos de esta forma empezaron a ser plasmados de una mejor manera en papiro, y luego en papel, cuando el mismo fue inventado. Después se procedió a inventar varios instrumentos de navegación como son el astrolabio y la brújula, que presentaron una forma muy eficiente de llegar a nuevos lugares y territorios. Y muy recientemente se tiene el sistema GPS, que marca la ubicación en tiempo real de los diferentes usuarios. Todos estos casos nos muestran que el ser humano siempre ha visto la forma de poder conocer dónde se encuentra y la localización de los lugares que están a su alrededor. Esto siempre ha sido de gran ayuda para poder realizar avances tanto a nivel de humanidad como a nivel de civilización.

En consecuencia, no es de extrañar que hoy en día se sigan buscando maneras de mejorar y de aprovechar al máximo las herramientas de ubicación existentes. En la actualidad los sistemas de geolocalización satelital todavía presentan algunos fallos, sin embargo, pueden ofrecer una función muy importante si son aplicados a los niveles educativos e institucionales. Las academias de educación superior tienen muy presente los orígenes de los individuos que forman parte de sí, sobre todo porque no es raro que estos vengan de lugares muy distintos. Solo por poner un ejemplo muy específico, los estudiantes que asisten a la Universidad Católica de Santiago de Guayaquil proceden de provincias como Guayas, Manabí, El Oro, Los Ríos, Santa Elena, Pichincha, entre otras. Por lo tanto, no les vendría para nada mal contar en su haber con una herramienta que permita mostrar el lugar de donde proceden sus diversos estudiantes.

# **CAPÍTULO I**

### **PLANTEAMIENTO DEL PROBLEMA**

#### <span id="page-15-2"></span><span id="page-15-1"></span><span id="page-15-0"></span>**1.1 Formulación del Problema**

Teniendo en cuenta la situación actual de la UCSG, siendo más específicos, el apartado de los datos que están almacenados en el sistema, los cuales y, yendo un poco más a fondo entre estos, datos como las direcciones de procedencia de los estudiantes. Estas direcciones se encuentran de una forma no legible o en su defecto, no son útiles cuando son empleadas por herramientas de mapeo, un ejemplo en estas herramientas podría ser una muy conocida como Google Maps.

Debido a ello las decisiones administrativas en diferentes procesos como admisión de estudiantes que la universidad decida realizar en cuanto al alumnado, es de vital importancia tomar en cuenta la lejanía o cercanía de los estudiantes con respecto a la universidad para posibles actividades como: planes educativos, formación de grupos de estudio, campañas publicitarias, reuniones de grupos en lugares específicos e incluso prácticas comunitarias y pre-profesionales. Pero al haber un desconocimiento de su ubicación de procedencia o de domicilio hace que sea un trabajo laborioso.

#### <span id="page-15-3"></span>**1.2 Justificación e importancia**

El proyecto busca ser una base en toma de decisiones para la UCSG, si bien las direcciones están registradas y posiblemente puedan usarse manualmente, esto no es práctico ni mucho menos útil al momento de llevar a cabo procesos administrativos, no existe una herramienta visual, la cual, es mucho más entendible que muchas direcciones en registros, es un factor indispensable al momento de consultar la demografía en una institución como una universidad.

Esto acompaña a un mal uso de la información presente, como en la mayoría de negocios y empresas que manejan grandes volúmenes de

información, muchas veces es descartado el potencial que los datos brindan para mejorar a una empresa o proporcionar un nuevo punto de vista en cuanto a las acciones que realiza la empresa en un determinado espacio y tiempo.

Por lo anterior mencionado el mapa de calor que muestre la procedencia estudiantil es imprescindible y de tomar en cuenta a futuro para las diversas propuestas que la UCSG decida dictaminar al alumnado, los cuales, son su público objetivo.

## <span id="page-16-0"></span>**1.3 Delimitación**

El problema se delimita en los siguientes campos:

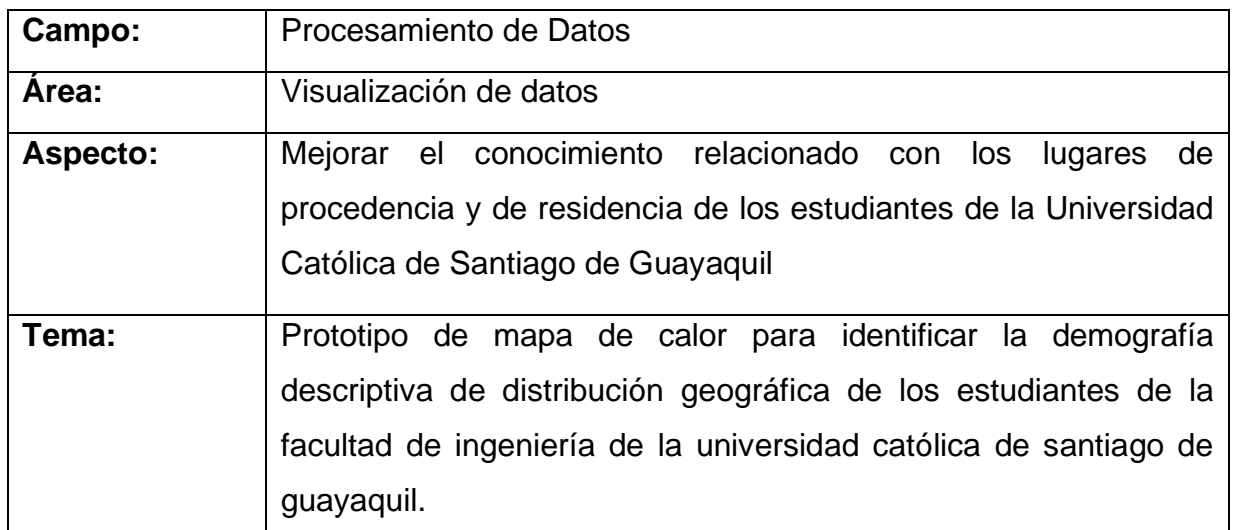

## <span id="page-16-1"></span>**1.4 Objetivos**

## <span id="page-16-2"></span>**1.4.1 General**

Crear un prototipo de mapa de calor para identificar la demografía descriptiva de distribución geográfica de los estudiantes de la facultad de ingeniería de la Universidad Católica de Santiago de Guayaquil.

## <span id="page-16-3"></span>**1.4.2 Específicos**

• Obtener los datos que van a ser utilizados para la creación de la herramienta informática.

- Hacer un proceso de limpieza y preparación de los datos obtenidos anteriormente, para así poder trabajar de una forma más eficiente.
- Implementar el programa que mostrará las ubicaciones de procedencia de los estudiantes de la facultad de ingeniería de la UCSG
- Presentar los datos en un mapa de calor a través de la herramienta creada con anterioridad.

## <span id="page-17-0"></span>**1.5 Alcance**

- El proyecto se llevará a cabo en un plazo de 16 semanas.
- El área de muestreo está delimitada a la facultad de ingeniería de la Universidad Católica de Santiago de Guayaquil.
- Para el desarrollo del programa se hará uso de herramientas sin costo.
- El software no creará datos, transformará otros datos ya existentes.
- Los estudiantes serán ubicados en un mapa dentro de los límites del Gran Guayaquil, de no residir dentro no se graficará su ubicación y se encontrará en una tabla.

### **CAPÍTULO II**

#### **MARCO TEÓRICO**

#### <span id="page-18-2"></span><span id="page-18-1"></span><span id="page-18-0"></span>**2.1 Antecedentes**

Año tras año, las organizaciones se han dado cuenta de los beneficios que proporciona el análisis de big data. Los científicos de datos y los investigadores exigen la evolución de las prácticas actuales para el procesamiento de datos sin procesar. La extracción de información automatizada es imposible del enorme depósito de datos ya que la mayoría de los datos no están estructurados. Los servicios de computación en la nube también nos han liderado con una tasa creciente de datos en la web, ya que estos servicios son rentables y fáciles de usar. Este fenómeno sin duda significa un desafío para el científico y analista de datos, por lo tanto, Big Data caracterizado como un volumen, velocidad y variedad muy altos requiere un nuevo procesamiento de alto rendimiento. El proceso de extracción de información relevante y útil de la avalancha de datos se conoce como minería de datos, que depende totalmente de la calidad de los datos. Los datos sin procesar suelen ser vulnerables a ruido, y es incompleto o inconsistente y contiene valores atípicos. Por lo tanto, estos datos deben procesarse antes de la aplicación de la minería de datos (Jamshed et al., 2019).

El preprocesamiento de datos implica la transformación del conjunto de datos sin procesar en un formato comprensible. El preprocesamiento de datos es una etapa fundamental en la minería de datos para mejorar la eficiencia de los datos. Los métodos de preprocesamiento de datos afectan directamente los resultados de cualquier algoritmo analítico; sin embargo, los métodos de preprocesamiento pueden variar según el área de aplicación. El preprocesamiento de datos es una importante etapa del proceso de minería de datos (García et al., 2016). La preparación de datos se refiere a cualquier acción destinada a aumentar la calidad, la usabilidad, la accesibilidad o la portabilidad de los datos. El objetivo final de la preparación de datos es permitir que los sistemas analíticos con datos limpios y consumibles se transformen en información procesable. El preprocesamiento de datos abarca numerosas prácticas como limpieza, integración, transformación y reducción. La fase de

preprocesamiento puede consumir una cantidad sustancial de tiempo, pero el resultado es un conjunto de datos final, que se prevé correcto y beneficioso para futuros algoritmos de minería de datos.

Los datos sin procesar disponibles en el almacén de datos, data marts, archivos de bases de datos generalmente no están organizados para el análisis, ya que pueden estar incompletos, ser inconsistentes o pueden estar distribuidos en varias tablas o representados en un formato diferente, en fin, está sucio. El proceso de descubrir conocimiento a partir de fuentes de datos cronológicos masivos se denomina descubrimiento de conocimiento en bases de datos (KDD) o Data Mining. Es la era de los grandes datos y todos los campos de la vida están generando datos a un nivel drástico. La tarea más desafiante es obtener la información correcta de las fuentes de datos actuales.

La tarea de reorganizar datos se conoce como preparación de datos. Se utiliza para descubrir el conocimiento anticipado. Incorpora la comprensión del problema basado en el dominio bajo consideración y luego una recopilación de datos específicos para lograr los objetivos previstos (Famili et al., 1997). Hasta el 80 por ciento del tiempo del analista de datos se consume en la preparación de datos. Los datos seleccionados se pueden preprocesar para la minería de datos. El preprocesamiento de datos es la mejor solución para aumentar la calidad de los datos. El preprocesamiento de datos incluye limpieza de datos, normalización de datos, transformación, extracción y selección de características, etc. Los datos procesados son el conjunto de entrenamiento para el algoritmo de aprendizaje automático.

Con respecto a la visualización de datos, esta ha existido durante siglos, y muchos estarían de acuerdo en que comenzó a finales de 1700 con William Playfair, más conocido como el "padre de los gráficos estadísticos". A Playfair se le atribuye haber inventado el gráfico de líneas, barras y pastel que usamos para a menudo hoy.

Florence Nightingale es famosa por su trabajo como enfermera durante la guerra de Crimea, pero también fue periodista de datos, conocida por sus diagramas de "coxcomb" o "rosa". Estos gráficos revolucionarios la ayudaron a

luchar por mejores condiciones en los hospitales y, en última instancia, salvaron la vida de los soldados.

Una de las visualizaciones de datos históricos más conocidas proviene de Charles Joseph Minard. Minard fue un ingeniero civil francés famoso por su representación de datos numéricos en mapas. Su obra más famosa es el mapa de la campaña rusa de Napoleón de 1812 que muestra la dramática pérdida de su ejército durante el avance sobre Moscú y la posterior retirada (Post et al., 2002).

La visualización de datos es el proceso de representar datos en un formato gráfico o pictórico. Esto permite que las personas vean relaciones y patrones que serían difíciles de discernir a partir de datos sin procesar. La visualización de datos se puede utilizar para comunicar ideas complejas de forma rápida y eficaz. Permite que las personas que nunca antes vieron números sin procesar o que incluso entendieron lo que estaban viendo en un gráfico capten rápidamente ideas complejas a través de imágenes que realmente arrojan luces sobre las relaciones entre las variables, lo que le permite comprender algo cuya importancia podría pasar desapercibida. por lectores sin algún tipo de conocimiento previo.

La visualización de datos es una herramienta poderosa que tiene muchos beneficios y puede ayudarnos a comprender mejor el mundo que nos rodea. Lo hace al permitir que los usuarios vean patrones en los datos, que de otro modo podrían pasar desapercibidos o perderse, entre otras cosas; también permite que las personas comuniquen sus hallazgos de manera clara y concisa con otras personas interesadas (ya sean investigadores que buscan respuestas ellos mismos o miembros de una audiencia) (Waskom, 2021). Y finalmente, ¡igual de importante para aquellos que trabajan en empresas cuyo trabajo implica tomar decisiones basadas en este tipo de información!, a menudo, cuando se usan gráficos como gráficos de líneas o diagramas de dispersión, la visualización de datos puede facilitar la visualización de valores atípicos que podrían ser Importante.

A medida que la "era de Big Data" se pone en marcha, la visualización es una herramienta cada vez más importante para dar sentido a los billones de filas

de datos que se generan todos los días. La visualización de datos ayuda a contar historias al seleccionar los datos en una forma más fácil de entender, destacando las tendencias y los valores atípicos. Una buena visualización cuenta una historia, eliminando el ruido de los datos y destacando información útil.

Sin embargo, no es tan fácil como simplemente adornar un gráfico para que se vea mejor o abofetear la parte de "información" de una infografía. La visualización efectiva de datos es un delicado acto de equilibrio entre forma y función. El gráfico más simple podría ser demasiado aburrido para captar cualquier aviso o decir un punto poderoso; la visualización más sorprendente podría fallar por completo al transmitir el mensaje correcto o podría decir mucho (Chen et al., 2007). Los datos y las imágenes deben trabajar juntos, y es un arte combinar un gran análisis con una gran narración.

#### <span id="page-21-0"></span>**2.2 Conceptos**

#### <span id="page-21-1"></span>**2.2.1 Lenguaje de programación**

Un lenguaje de programación de computadoras corresponde a cualquiera de varios lenguajes para expresar un conjunto de instrucciones detalladas para una computadora digital. Dichas instrucciones pueden ejecutarse directamente cuando están en la forma numérica específica del fabricante de la computadora conocida como lenguaje de máquina, después de un proceso de sustitución simple cuando se expresan en un lenguaje ensamblador correspondiente, o después de la traducción de algún lenguaje de "nivel superior" (Bal et al., 1989). Aunque hay muchos lenguajes de programación, relativamente pocos son ampliamente utilizados.

Aunque muchos lenguajes comparten similitudes, cada uno tiene su propia sintaxis. Una vez que un programador aprende las reglas, la sintaxis y la estructura del lenguaje, escribe el código fuente en un editor de texto o IDE. Luego, el programador a menudo compila el código en un lenguaje de máquina que la computadora puede entender. Los lenguajes de secuencias de comandos, que no requieren un compilador, utilizan un intérprete para ejecutar la secuencia de comandos (Hope, 2021).

Los lenguajes de programación se utilizan para facilitar la comunicación sobre la tarea de organizar y manipular información, y para expresar algoritmos con precisión. Algunos autores restringen el término "lenguaje de programación" a aquellos lenguajes que pueden expresar todos los algoritmos posibles; a veces, el término "lenguaje informático" se utiliza para lenguajes artificiales más limitados. Se han creado miles de lenguajes de programación diferentes y cada año se crean nuevos.

Los lenguajes de programación difieren de la mayoría de las otras formas de expresión humana en que requieren un mayor grado de precisión y exhaustividad. Cuando se usa un lenguaje natural para comunicarse con otras personas, los autores y hablantes humanos pueden ser ambiguos y cometer pequeños errores, y aun así esperar que se entienda su intención (Iverson, 1962). Sin embargo, las computadoras hacen exactamente lo que se les dice que hagan y no pueden entender el código que el programador "tenía la intención" de escribir. La combinación de la definición del lenguaje, el programa y las entradas del programa debe especificar completamente el comportamiento externo que ocurre cuando se ejecuta el programa.

Muchos idiomas se han diseñado desde cero, se han modificado para satisfacer nuevas necesidades, se han combinado con otros idiomas y, finalmente, han caído en desuso. Aunque ha habido intentos de diseñar un lenguaje informático "universal" que sirva para todos los propósitos, ninguno de ellos ha sido aceptado en esta función.

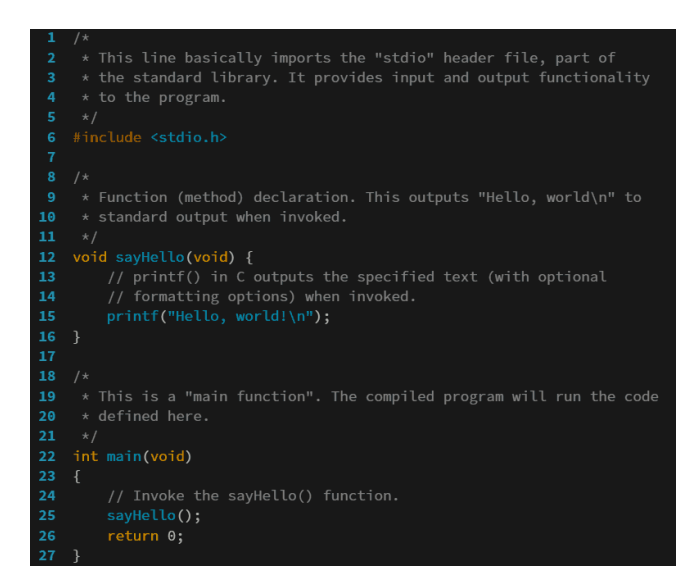

*Figura 1 Pantalla de línea de comandos de un lenguaje de programación*

<span id="page-23-2"></span>Tomado de "Programming Language", del equipo de Wikipedia

## <span id="page-23-0"></span>**2.2.2 Tipos de lenguajes de programación**

## <span id="page-23-1"></span>**2.2.2.1 Lenguaje de programación compilado**

Los lenguajes compilados son lenguajes de programación que deben traducirse a instrucciones legibles por máquina mediante compiladores, que son programas que convierten el código fuente legible por humanos antes de ejecutar cualquier código. Se genera un archivo ejecutable y luego el programa compilado se pasa a la máquina de destino para su ejecución.

Los lenguajes compilados son rápidos y eficientes, ya que las instrucciones se compilan previamente en el idioma nativo de la máquina de destino, que luego no necesita asistencia mientras ejecuta las instrucciones (Ernest et al., 2017).

Algunos ejemplos de lenguajes compilados incluyen:

- $C, C++y C#$
- Vamos
- Óxido
- **Haskell**
- **Cobol**

En la lista de los diez primeros,  $C++$  (#5) y C (#10) son lenguajes compilados de forma nativa. Rust y Go son otros dos lenguajes compilados populares que no llegaron al top 10. En general, estos lenguajes se compilan en un formato binario específico para la arquitectura y el sistema operativo. Un lenguaje compilado no necesita un intérprete o una máquina virtual para ejecutar el programa.

Los lenguajes compilados han disfrutado del soporte inicial de WebAssembly. De hecho, los cuatro (C, C++, Rust y Go) se pueden compilar en WebAssembly. Esto puede parecer sorprendente, ya que estos lenguajes generalmente se compilan por arquitectura y sistema operativo. Es decir, un programa en C por lo general debe compilarse de una manera para ejecutarse en ARM y Linux, y compilarse de una manera diferente para ejecutarse en macOS con un procesador Intel (y, a veces, el código debe cambiarse por plataforma) (Carpenter et al., 2017). Pero cuando se compilan en WebAssembly, pueden ejecutarse en cualquier tiempo de ejecución de WebAssembly, independientemente del sistema operativo, la arquitectura u otros detalles similares de bajo nivel.

Cuando se trata del soporte del compilador WebAssembly, Rust y C son los más avanzados, cada uno con un soporte impecable. El soporte de C++ viene a través de los compiladores de C y, en consecuencia, también está bien soportado. La distribución oficial de Go (propiedad de Google) está un poco atrasada, pero el proyecto TinyGo ha compensado la diferencia. Todos estos lenguajes están listos para la producción en WebAssembly.

Efectivamente, compilar uno de estos lenguajes "nativos" en WebAssembly significa que se comportan más como lenguajes de máquinas virtuales.

Entre los diez primeros, hay dos lenguajes de máquinas virtuales: Java (#2) y C# (#5). Otros lenguajes populares de máquinas virtuales incluyen Scala, F# y Kotlin. Estos lenguajes están compilados, pero no en código nativo. Se compilan en un formato intermedio llamado genéricamente "código de bytes". Luego, ese código se introduce en un tiempo de ejecución especial o una máquina virtual (JVM para Java o CLR para C#).

.NET (incluidos C#, F# y ASP.net) tiene una excelente compatibilidad con WebAssembly en el navegador y sabemos que el equipo de Microsoft está trabajando en muchas otras mejoras. El soporte de Kotlin está avanzando rápidamente y hay una serie de proyectos para Java y Scala (Schafmeister, 2016).

Dado que estos idiomas se migran a WebAssembly, ya no necesitarán sus tiempos de ejecución específicos del idioma. Por ejemplo, Kotlin no necesitará la JVM. Se compilará directamente en WebAssembly que se puede ejecutar directamente en un tiempo de ejecución de WebAssembly.

En este momento, el soporte para estos lenguajes es menos sólido que los lenguajes compilados que vimos anteriormente (aunque todos están mejorando rápidamente). Pero si el impulso continúa como hasta ahora, pronto veremos muchos lenguajes de máquinas virtuales compilados en WebAssembly.

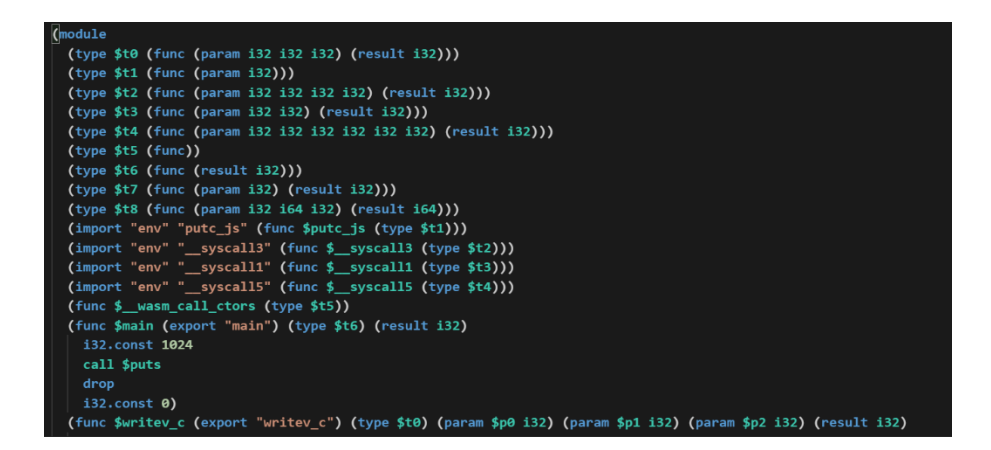

*Figura 2 Entorno de WebAssembly*

<span id="page-25-1"></span>Tomado de "A Primer on WebAssembly" de Divya Mohan, 2022

## <span id="page-25-0"></span>**2.2.2.2 Lenguaje de programación interpretado**

Los lenguajes interpretados son lenguajes de programación para los cuales las instrucciones no están precompiladas para la máquina de destino en una forma legible por máquina. Más bien, estos idiomas son asistidos por un intérprete. Un intérprete es un programa que traduce código fuente legible por humanos de alto nivel en código de destino legible por máquina de bajo nivel línea por línea mientras se ejecuta el programa interpretado (Bhaskar et al., 2022).

Interpretar el idioma es menos eficiente porque el intérprete debe estar presente durante todo el proceso, pero estos idiomas también son altamente adaptables.

Algunos ejemplos de lenguajes interpretados incluyen:

- Python
- JavaScript
- PHP
- MATLAB
- Perl
- Ruby

Cinco lenguajes de secuencias de comandos llegaron a la lista de los diez principales lenguajes de programación: JavaScript (n.º 1), Python (n.º 2), PHP (n.º 4), TypeScript (n.º 8) y Ruby (n.º 9). Los lenguajes de secuencias de comandos normalmente no se compilan. En su lugar, el código se introduce directamente en un intérprete en tiempo de ejecución. El intérprete lee y ejecuta el programa sobre la marcha. Debido a que el código se carga y ejecuta en tándem, los entornos de lenguaje de secuencias de comandos a veces hacen cosas que los lenguajes compilados no pueden. Por ejemplo, es trivial incluir una nueva pieza de código fuente en tiempo de ejecución, mientras que esa no es una característica de la mayoría de los lenguajes compilados.

Mientras que el trabajo en el soporte de WebAssembly para lenguajes compilados se ha centrado en compilar los propios programas en WebAssembly, el trabajo con lenguajes de secuencias de comandos se ha centrado en compilar el tiempo de ejecución de secuencias de comandos en WebAssembly (Courtney, 1995). En este modelo, el motor se carga en el tiempo de ejecución de WebAssembly y luego los scripts se cargan en el motor. El modelo de ejecución de dos niveles que presenta es más complicado que los lenguajes compilados. Pero al apegarse a lo familiar, este modelo también es el más fácil para los desarrolladores en ese lenguaje. Por ejemplo, no necesitan aprender a compilar su código previamente interpretado.

De los lenguajes de secuencias de comandos entre los diez primeros, JavaScript es el que se encuentra en desarrollo más activo. En particular, el motor SpiderMonkey que impulsa la implementación de JavaScript de Firefox ahora se compila en WebAssembly.

A partir de enero de 2022, tanto Ruby como Python ahora pueden compilar sus respectivos tiempos de ejecución en WebAssembly. Si bien el soporte para Wasm es temprano en ambos, creemos que madurarán muy rápidamente ahora que la parte difícil está hecha.

TypeScript generalmente se traduce a JavaScript. Luego, el archivo generado se introduce en el intérprete de JavaScript. Entonces, el éxito de JavaScript se acumula automáticamente en TypeScript. Pero los desarrolladores de TypeScript tienen una alternativa interesante. AssemblyScript es un superconjunto de TypeScript que se compila en WebAssembly. Si bien mantiene la sensación de un lenguaje de secuencias de comandos, en última instancia se comporta como un lenguaje compilado (Sanner, s/f).

Finalmente, PHP está ligeramente por detrás de los otros lenguajes de secuencias de comandos en cuanto a soporte. Algunos proyectos no oficiales han agregado soporte limitado para ejecutar PHP en el navegador al cargar un intérprete de PHP compilado por WebAssembly en el navegador y ejecutar el código allí. Algunos de los ejemplos son emocionantes. PHP, con su modelo de solicitud/respuesta, sería un lenguaje excelente para crear aplicaciones en la nube de WebAssembly.

| <b>Compiled</b>           |                       | <b>Interpreted</b> |                          |
|---------------------------|-----------------------|--------------------|--------------------------|
| <b>PROS</b>               | <b>CONS</b>           | <b>PROS</b>        | <b>CONS</b>              |
| ready to run              | not cross<br>platform | cross-platform     | interpreter<br>required  |
| often faster              | inflexible            | simpler to test    | often slower             |
| source code is<br>private | extra step            | easier to<br>debug | source code is<br>public |

<span id="page-27-0"></span>*Figura 3 Comparación entre lenguaje de programación compilado e interpretado*

Tomado de "Source Code And Language Differences" de Laurende Bradford,

2014

#### <span id="page-28-0"></span>**2.2.3 Principales lenguajes de programación**

#### <span id="page-28-1"></span>**2.2.3.1 Python**

Python es un lenguaje de programación de alto nivel interpretado, orientado a objetos y con semántica dinámica. Sus estructuras de datos integradas de alto nivel, combinadas con la escritura y el enlace dinámicos, lo hacen muy atractivo para el desarrollo rápido de aplicaciones, así como para su uso como lenguaje de secuencias de comandos o pegamento para conectar componentes existentes entre sí. La sintaxis simple y fácil de aprender de Python enfatiza la legibilidad y, por lo tanto, reduce el costo de mantenimiento del programa. Python admite módulos y paquetes, lo que fomenta el modularidad del programa y la reutilización del código (Hao & Ho, 2019). El intérprete de Python y la extensa biblioteca estándar están disponibles en formato fuente o binario sin cargo para todas las plataformas principales y se pueden distribuir gratuitamente.

A menudo, los programadores se enamoran de Python debido a la mayor productividad que proporciona. Dado que no hay un paso de compilación, el ciclo de edición, prueba y depuración es increíblemente rápido. La depuración de programas de Python es fácil: un error o una entrada incorrecta nunca provocarán una falla de segmentación. En cambio, cuando el intérprete descubre un error, genera una excepción. Cuando el programa no detecta la excepción, el intérprete imprime un seguimiento de la pila. Un depurador a nivel de código fuente permite la inspección de variables locales y globales, la evaluación de expresiones arbitrarias, el establecimiento de puntos de interrupción, el paso por el código línea por línea, etc (Helmus & Collis, 2016). El depurador está escrito en Python mismo, lo que demuestra el poder introspectivo de Python. Por otro lado, a menudo la forma más rápida de depurar un programa es agregar algunas declaraciones de impresión a la fuente: el ciclo rápido de edición, prueba y depuración hace que este enfoque simple sea muy efectivo.

Python es popular por varias razones. Aquí hay una mirada más profunda a lo que lo hace tan versátil y fácil de usar para los codificadores(Coursera Team, 2022).

- Tiene una sintaxis simple que imita el lenguaje natural, por lo que es más fácil de leer y comprender. Esto hace que sea más rápido crear proyectos y mejorarlos.
- Es versátil. Python se puede usar para muchas tareas diferentes, desde desarrollo web hasta aprendizaje automático.
- Es amigable para principiantes, lo que lo hace popular entre los codificadores de nivel de entrada.
- Es de código abierto, lo que significa que es de uso y distribución gratuitos, incluso con fines comerciales.
- El archivo de módulos y bibliotecas de Python (paquetes de código que los usuarios de terceros han creado para expandir las capacidades de Python) es enorme y está creciendo.
- Python tiene una comunidad grande y activa que contribuye al grupo de módulos y bibliotecas de Python, y actúa como un recurso útil para otros programadores. La amplia comunidad de soporte significa que si los codificadores se encuentran con un obstáculo, encontrar una solución es relativamente fácil; seguro que alguien se ha encontrado con el mismo problema antes.

| $\mathbf 1$                                               | #modeling the person class                            |  |  |
|-----------------------------------------------------------|-------------------------------------------------------|--|--|
| $\overline{2}$                                            | class Person():                                       |  |  |
| $\exists$                                                 | #method to initialize name and age attributes.        |  |  |
| $\sqrt{4}$                                                | def init (self, name, age):                           |  |  |
| $\mathsf S$                                               | $self.name = name$                                    |  |  |
| $\sqrt{6}$                                                | $self. age = age$                                     |  |  |
| $\bar{7}$                                                 | #method to demonstrate what a person eats             |  |  |
| $\,$ 8                                                    | def eat(self):                                        |  |  |
| $\mathcal{G}% _{M_{1},M_{2}}^{\alpha,\beta}(\mathcal{G})$ | print(self.name.title() + "eats Matooke and rice")    |  |  |
| 10                                                        | $print("She is" + str(self.age) + " years old")$      |  |  |
| 11                                                        | def drink(self):                                      |  |  |
| 12                                                        | print("Drinks water")                                 |  |  |
| 13                                                        | #instantiating a class.                               |  |  |
| 14                                                        | my_sister = Person("Haniifa", 30)                     |  |  |
| 15                                                        | #Accessing the class method through the class object. |  |  |
| 16                                                        | my sister.eat()                                       |  |  |
| 17                                                        |                                                       |  |  |
|                                                           |                                                       |  |  |

<span id="page-29-0"></span>*Figura 4 Pantalla de comando de Python*

Tomado de "Python Programming Language", de Nakayiza Shamim, 2019

#### <span id="page-30-0"></span>**2.2.3.2 Java**

Java es un lenguaje de programación de propósito general, basado en clases y orientado a objetos, diseñado para tener menores dependencias de implementación. Es una plataforma informática para el desarrollo de aplicaciones. Java es rápido, seguro y confiable, por lo tanto. Es ampliamente utilizado para desarrollar aplicaciones Java en computadoras portátiles, centros de datos, consolas de juegos, supercomputadoras científicas, teléfonos celulares, etc (Hartman, 2020).

Java es extremadamente portátil. La misma aplicación Java se ejecutará de manera idéntica en cualquier computadora, independientemente de las características del hardware o del sistema operativo, siempre que tenga un intérprete de Java. Además de la portabilidad, otra de las ventajas clave de Java es su conjunto de características de seguridad que protegen una PC que ejecuta un programa Java no solo de problemas causados por códigos erróneos sino también de programas maliciosos (como virus) (Bracha, 2004). Puede ejecutar con seguridad un subprograma Java descargado de Internet, porque las características de seguridad de Java evitan que este tipo de subprogramas accedan al disco duro de una PC oa las conexiones de red. Un subprograma suele ser un pequeño programa Java que está incrustado en una página HTML.

Java se puede considerar tanto un lenguaje compilado como interpretado porque su código fuente se compila primero en un código de bytes binario. Este código de bytes se ejecuta en la máquina virtual de Java , que suele ser un intérprete basado en software. El uso de código de bytes compilado permite que el intérprete sea pequeño y eficiente. Además, este código de bytes le da a Java su portabilidad: se ejecutará en cualquier JVM que se implemente correctamente, independientemente de la configuración del hardware o software de la computadora. La mayoría de los navegadores web contienen una JVM para ejecutar applets de Java.

En comparación con C++, el código Java se ejecuta un poco más lento, pero es más portátil y tiene características de seguridad mucho mejores. La máquina virtual proporciona aislamiento entre un programa Java que no es de confianza y la PC que ejecuta el software. La sintaxis de Java es similar a la de C++ pero los lenguajes son bastante diferentes. Por ejemplo, Java no permite a los programadores implementar la sobrecarga de operadores mientras que C++ sí lo hace. Además, Java es un lenguaje dinámico en el que puede modificar un programa de forma segura mientras se ejecuta, mientras que C++ no lo permite (Arnold et al., 2005). Esto es especialmente importante para las aplicaciones de red que no pueden permitirse ningún tiempo de inactividad. Además, todos los tipos de datos básicos de Java están predefinidos y no dependen de la plataforma, mientras que algunos tipos de datos pueden cambiar con la plataforma utilizada en C o C++.

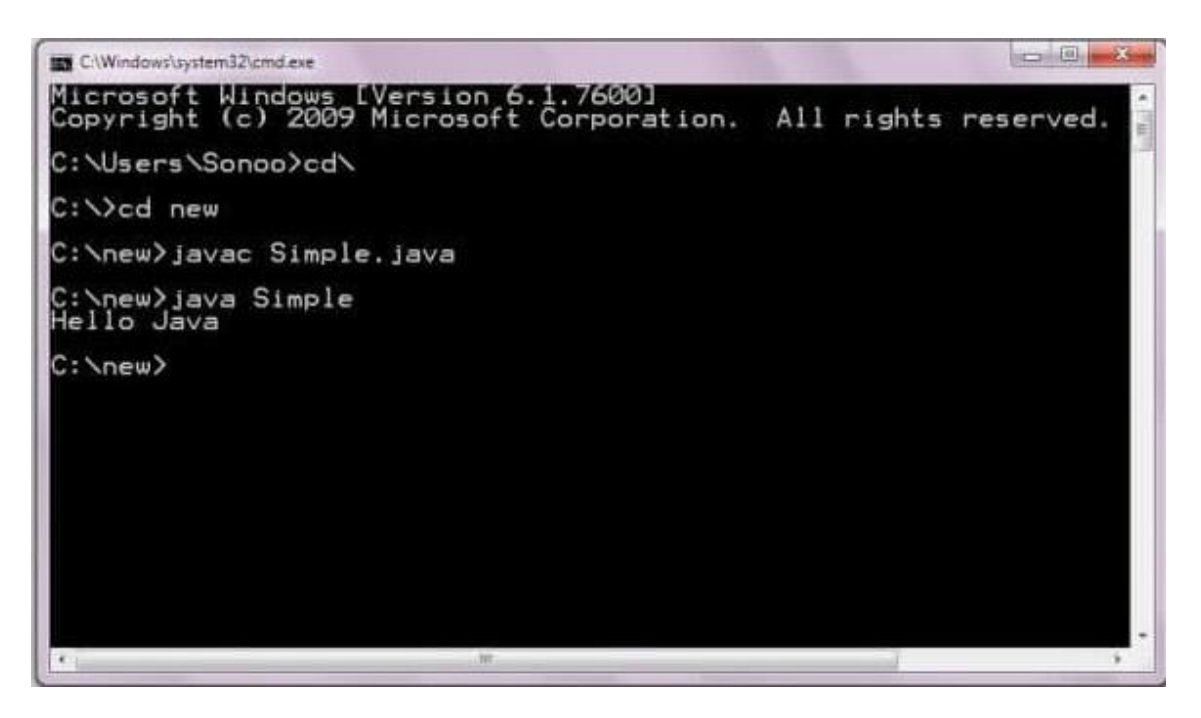

*Figura 5 Pantalla de salida de Java*

<span id="page-31-1"></span>Tomado de "First Java Program | Hello World Example" del equipo de **Javatpoint** 

## <span id="page-31-0"></span>**2.2.3.3 C++**

C++ es un lenguaje informático orientado a objetos creado por el destacado científico informático Bjorne Stroustrop como parte de la evolución de la familia de lenguajes C. Fue desarrollado como una mejora multiplataforma de C para proporcionar a los desarrolladores un mayor grado de control sobre la memoria y los recursos del sistema.

Algunos llaman a C++ "C con clases" porque introduce principios de programación orientada a objetos, incluido el uso de clases definidas, en el marco del lenguaje de programación C . Con el tiempo, C ++ se ha mantenido como un lenguaje muy útil no solo en la programación de computadoras en sí, sino también para enseñar a los nuevos programadores cómo funciona la programación orientada a objetos (Stroustrup, 1999). Sin embargo, no solo admite orientación a objetos, sino también procedimental y funcional. Gracias a su alta flexibilidad y escalabilidad, C++ se puede utilizar para desarrollar una amplia gama de software, aplicaciones, navegadores, interfaces gráficas de usuario, sistemas operativos y juegos.

Hoy en día, C ++ sigue siendo muy apreciado por su notable portabilidad que permite a los desarrolladores crear programas que pueden ejecutarse en diferentes sistemas operativos o plataformas con mucha facilidad. A pesar de ser un lenguaje de alto nivel, dado que C ++ todavía está cerca de C, puede usarse para la manipulación de bajo nivel debido a su estrecha relación con el lenguaje de máquina.

Cuando C++ era nuevo, la programación orientada a objetos acababa de entrar en escena. Este tipo revolucionario de programación informática transformó el mundo de la codificación con su promesa de objetos y tipos de datos virtuales más sofisticados.

En la programación orientada a objetos, un objeto es un tipo de datos que tiene datos y funciones inherentes a su diseño (Rassokhin, 2020). Antes del advenimiento de la programación orientada a objetos, los programadores generalmente veían una base de código compuesta por instrucciones de línea de comando individuales. La identificación de objetos con datos y funciones integradas condujo a una nueva forma de empaquetar y automatizar el trabajo del código.

Para un excelente ejemplo de programación orientada a objetos en C++, una de las características más notables y útiles del lenguaje fue la pila de C++.

La pila de C++ es una clase en C++ que tiene las siguientes características: es un contenedor de almacenamiento secuencial virtual de último en entrar, primero en salir que tiene un conjunto definido de elementos. Las funciones 'push' y 'pop' empujan un nuevo elemento al final de la pila o sacan el primer elemento disponible de la parte superior de la pila (Buttice, 2021).

Los programadores han utilizado la pila de C++ de muchas maneras diferentes para lograr objetivos relacionados con la evaluación de variables y operaciones funcionales dentro de una base de código.

El lenguaje también aplica principios de encapsulación, que identifica modelos de uso y herencia, donde una clase puede heredar ciertos atributos o propiedades de otra.

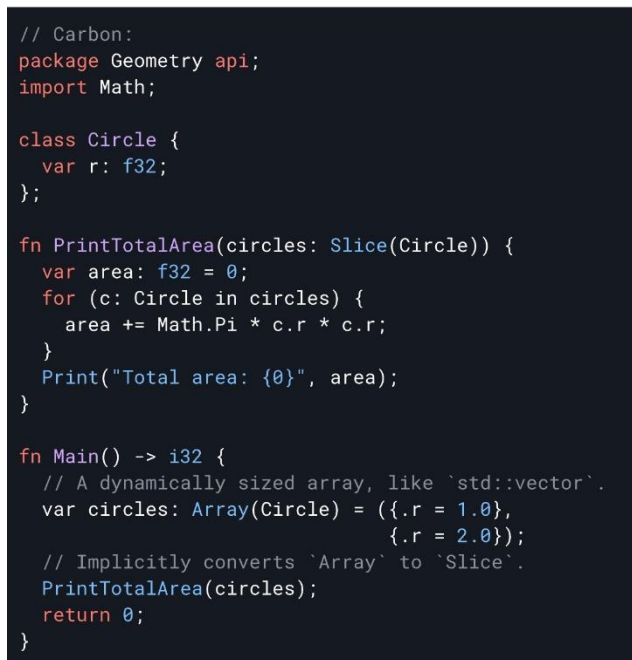

*Figura 6 Pantalla de comandos de C++*

<span id="page-33-1"></span>Tomado de "A new programming language that might be successor to C++", de Pritiam Bordoloi, 2022

## <span id="page-33-0"></span>**2.2.3.4 C#**

C# es un lenguaje de programación orientado a objetos de Microsoft que tiene como objetivo combinar la potencia informática de C++ con la facilidad de programación de Visual Basic. C# se basa en C++ y contiene funciones similares a las de Java.

C# está diseñado para funcionar con la plataforma .NET de Microsoft. El objetivo de Microsoft es facilitar el intercambio de información y servicios a través de la Web y permitir a los desarrolladores crear aplicaciones altamente portátiles (Hejlsberg et al., 2008). C# simplifica la programación mediante el uso del lenguaje de marcado extensible y el protocolo simple de acceso a objetos (SOAP), que permiten el acceso a un objeto o método de programación sin que el programador tenga que escribir código adicional para cada paso. Debido a que los programadores pueden construir sobre el código existente, en lugar de duplicarlo repetidamente, se espera que C# haga que sea más rápido y menos costoso lanzar nuevos productos y servicios al mercado.

Microsoft está colaborando con ECMA, el organismo de estándares internacionales, para crear un estándar para C#. El reconocimiento de la Organización Internacional de Normalización (ISO) para C# animaría a otras empresas a desarrollar sus propias versiones del lenguaje. Las empresas que ya utilizan C# incluyen Apex Software, Bunka Orient, Component Source, devSoft, FarPoint Technologies, LEAD Technologies, ProtoView y Seagate Software.

El propósito de C# fue desarrollar un lenguaje de programación que no solo sea fácil de aprender, sino que también admita la funcionalidad moderna para todo tipo de desarrollo de software (Chand, 2020).

Si se observa la historia de los lenguajes de programación y sus características, cada lenguaje de programación fue diseñado para un propósito específico para resolver una necesidad específica en ese momento.

Sin embargo, el lenguaje C# fue diseñado para tener en cuenta las necesidades comerciales y empresariales. El lenguaje C# fue diseñado para que las empresas creen todo tipo de software mediante el uso de un solo lenguaje de programación.

C# proporciona y colecciones, expresiones lambda, programación dinámica, programación asíncrona, tuplas, coincidencia de patrones, depuración avanzada y manejo de excepciones, y más (Hejlsberg et al., 2003).

Las sintaxis del lenguaje C# están influenciadas por C++, Java, Pascal y algunos otros lenguajes que son fáciles de adoptar. C# también evita la complejidad y las funciones de lenguaje no estructurado.

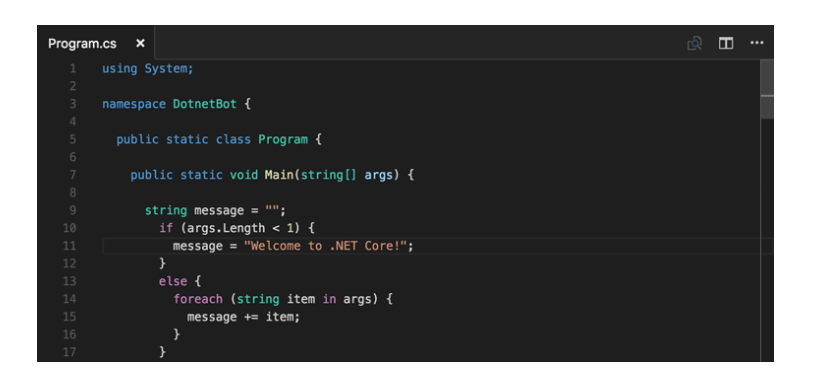

*Figura 7 C# en la herramienta de Microsoft Visual Studio Code*

<span id="page-35-1"></span>Tomado de "Working with C#", del Equipo de Visual Studio Code de Microsoft

#### <span id="page-35-0"></span>**2.2.3.5 JavaScript**

JavaScript (a menudo abreviado como JS) es un lenguaje ligero, interpretado y orientado a objetos con funciones de primera clase, y es mejor conocido como el lenguaje de secuencias de comandos para páginas web, pero también se usa en muchos entornos que no son de navegador. Es un lenguaje de secuencias de comandos multiparadigma basado en prototipos que es dinámico y admite estilos de programación funcionales, imperativos y orientados a objetos.

JavaScript se ejecuta en el lado del cliente de la web, que se puede usar para diseñar/programar cómo se comportan las páginas web ante la ocurrencia de un evento (Wirfs-Brock & Eich, 2020). JavaScript es un lenguaje de secuencias de comandos fácil de aprender y también potente, ampliamente utilizado para controlar el comportamiento de las páginas web.

Contrariamente a la idea errónea popular, JavaScript no es "Java interpretado". En pocas palabras, JavaScript es un lenguaje de secuencias de comandos dinámico que admite la construcción de objetos basados en
prototipos. La sintaxis básica es intencionalmente similar tanto a Java como a C++ para reducir la cantidad de conceptos nuevos necesarios para aprender el lenguaje. Las construcciones del lenguaje, como declaraciones if, bucles for y while, y los bloques switch e try... catch funcionan igual que en estos lenguajes.

JavaScript puede funcionar como un lenguaje procedimental y orientado a objetos. Los objetos se crean mediante programación en JavaScript, adjuntando métodos y propiedades a objetos vacíos en tiempo de ejecución, a diferencia de las definiciones de clases sintácticas comunes en lenguajes compilados como C++ y Java (Theisen, 2019). Una vez que se ha construido un objeto, se puede utilizar como modelo (o prototipo) para crear objetos similares.

Las capacidades dinámicas de JavaScript incluyen la construcción de objetos en tiempo de ejecución, listas de parámetros variables, variables de funciones, creación de secuencias de comandos dinámicas, introspección de objetos y recuperación de código fuente.

JavaScript es el lenguaje de programación más utilizado por las siguientes razones (Boyd, 2022):

- Universalidad
- Fácil de aprender
- Versatilidad
- Comunidad y recursos

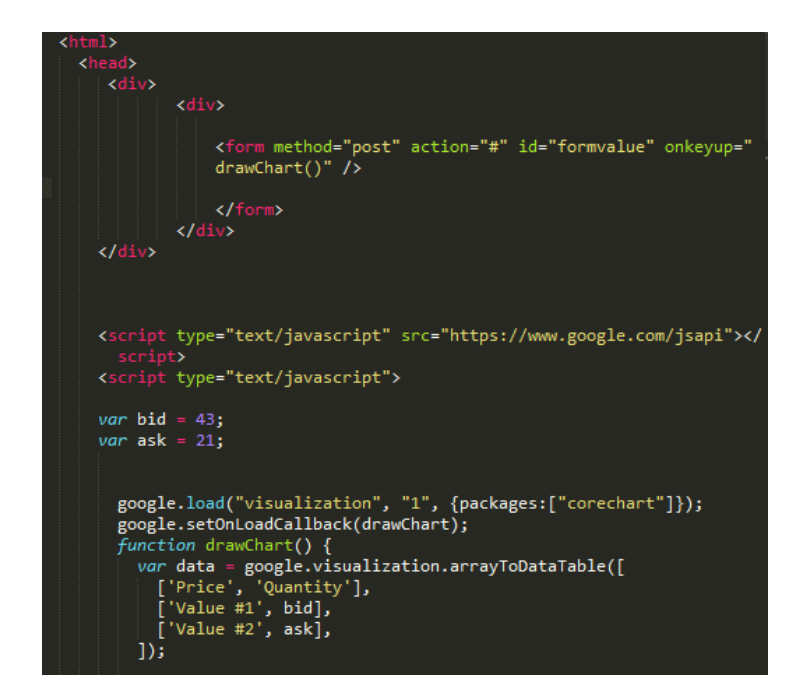

*Figura 8 Pantalla de comandos en donde se utiliza JavaScript*

Tomado de "JavaScript", del equipo de Wikipedia

## **2.2.4 Preprocesamiento de Datos**

El preprocesamiento de datos es un paso en el proceso de extracción y análisis de datos que toma datos sin procesar y los transforma en un formato que puede ser entendido y analizado por computadoras y aprendizaje automático.

Los datos sin procesar del mundo real en forma de texto, imágenes, video, etc., son desordenados. No solo puede contener errores e inconsistencias, sino que a menudo está incompleto y no tiene un diseño regular y uniforme (Kamiran & Calders, 2012).

A las máquinas les gusta procesar información agradable y ordenada: leen los datos como 1 y 0. Por lo tanto, calcular datos estructurados, como números enteros y porcentajes, es fácil. Sin embargo, los datos no estructurados, en forma de texto e imágenes, primero deben limpiarse y formatearse antes del análisis.

Al usar conjuntos de datos para entrenar modelos de aprendizaje automático, a menudo escuchará la frase "basura que entra, basura que sale"

(García et al., 2015). Esto significa que si usa datos malos o "sucios" para entrenar su modelo, terminará con una mala, modelo mal entrenado que en realidad no será relevante para su análisis.

Los datos buenos y preprocesados son incluso más importantes que los algoritmos más poderosos, hasta el punto de que los modelos de aprendizaje automático entrenados con datos incorrectos podrían ser perjudiciales para el análisis que está tratando de hacer, brindándole resultados "basura".

Dependiendo de sus técnicas y fuentes de recopilación de datos, puede terminar con datos que están fuera de rango o incluyen una característica incorrecta, como un ingreso familiar por debajo de cero o una imagen de un conjunto de "animales del zoológico" que en realidad es un árbol. Su conjunto podría tener valores o campos faltantes. O los datos de texto, por ejemplo, a menudo tendrán palabras mal escritas y símbolos irrelevantes, URL, etc.

Cuando preprocesa y limpia correctamente sus datos, se preparará para procesos posteriores mucho más precisos. A menudo escuchamos sobre la importancia de la "toma de decisiones basada en datos", pero si estas decisiones están impulsadas por datos incorrectos, son simplemente malas decisiones.

Tareas principales en el preprocesamiento de datos (Anunaya, 2021):

- Limpieza de datos
- Integración de datos
- Reducción de datos
- Transformación de datos

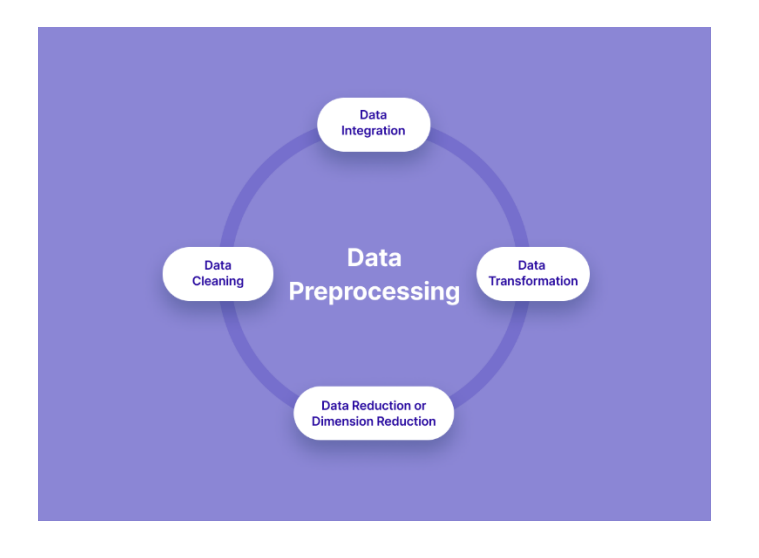

*Figura 9 Pasos del preprocesamiento de datos*

Tomado de "A Simple Guide to Data Preprocessing in Machine Learning", de Pragati Baheti, 2022

## **2.2.5 Visualización de los datos**

La visualización de datos es la representación gráfica o visual de los datos. Ayuda a resaltar los conocimientos más útiles de un conjunto de datos, lo que facilita la detección de tendencias, patrones, valores atípicos y correlaciones.

Se puede imaginar que se presenta una hoja de cálculo que contiene filas y filas de datos. Probablemente no podrá descifrar los datos sin profundizar en ellos, y es poco probable que se pueda detectar tendencias y patrones a primera vista. Ahora se puede imaginar ver los mismos datos presentados como un gráfico de barras o en un mapa codificado por colores. Es mucho más fácil ver lo que dicen los datos (Friendly, 2008).

Un gráfico de barras que muestra las calorías quemadas cada día en el transcurso de una semana, y una variante de un gráfico circular que muestra qué proporción del tiempo total de ejercicio tuvo lugar en la zona de "quema de grasa" y en las zonas de "cardio y pico"

Ese es el objetivo de la visualización de datos. Hace que los conocimientos sean visibles a simple vista, de modo que prácticamente cualquier persona pueda ver y comprender lo que está sucediendo. Cuando se hace bien,

27

la visualización de datos cuenta una historia. Este aspecto narrativo es crucial ya que hace que sus datos sean procesables. Hay una gran diferencia entre simplemente tener una gran cantidad de datos y comprender realmente cómo usarlos para impulsar acciones y decisiones, y la visualización de datos cierra esa brecha(Stevens, 2021).

Hay dos grandes categorías de visualización de datos: exploración y explicación.

La importancia de una visualización de datos eficaz radica en la importancia del análisis de datos en general. Vivimos en un mundo cada vez más rico en datos; a principios de 2020, el universo digital comprendía aproximadamente 44 zettabytes de datos. En perspectiva, un zettabyte es aproximadamente igual a un billón de gigabytes. Para 2025, se estima que se crearán alrededor de 463 exabytes de datos cada 24 horas en todo el mundo. Un exabyte equivale a mil millones de gigabytes. Básicamente, estamos produciendo toneladas y toneladas de datos todo el tiempo.

El análisis de datos nos permite dar sentido a (al menos parte de) esos datos. Desde una perspectiva empresarial, permite a las empresas aprender del pasado y planificar el futuro. En campos como el de la salud, puede ayudar a mejorar la atención y el tratamiento de los pacientes (Aparicio & Costa, 2015). En finanzas y seguros, puede ayudar a evaluar el riesgo y combatir la actividad fraudulenta. Esencialmente, necesitamos análisis de datos para tomar decisiones inteligentes, y la visualización de datos es una parte crucial de eso.

La visualización de datos nos ayuda a comprender lo que nos dicen ciertos datos, presentándolos de una manera accesible para una variedad de audiencias, no solo para expertos en datos. Es cómo cierra la brecha entre su experiencia como analista de datos o científico de datos y aquellas personas que pueden usar o actuar sobre los conocimientos que descubre.

28

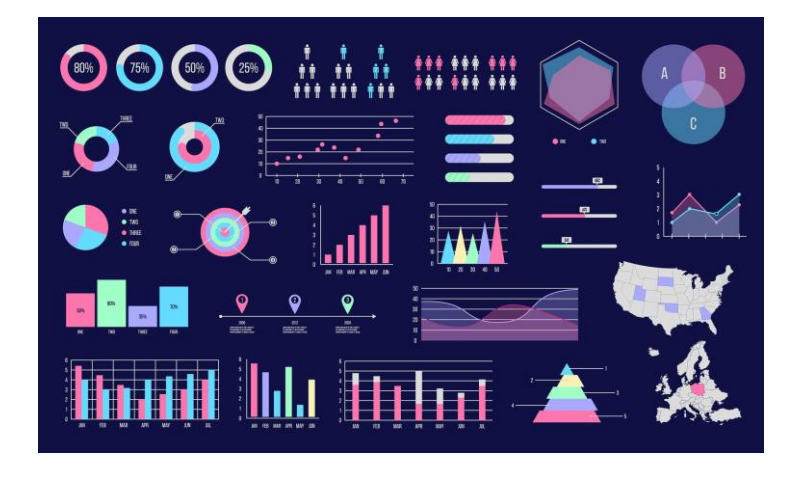

*Figura 10 Gráficos para visualización de datos*

Tomado de "The Top 10 Types of Data Visualization Made Simple", del equipo de Boost Labs, 2019

## **2.2.6 Mapa de Calor**

Un mapa de calor es una representación visual de datos, que muestra valores numéricos como esquemas de color. Permite a las marcas monitorear y registrar todas las acciones que los visitantes realizan en un sitio web en función de los movimientos del mouse.

Si se usa e interpreta de la manera correcta, puede ser una mina de oro de datos y brindarle información increíble sobre el comportamiento del cliente y permitirle comprender mejor a sus clientes. El análisis de mapa de calor puede ayudarlo a detectar usuarios frustrados, brindar información para mejorar la optimización de su tasa de conversión, mejorar su embudo de conversión y brindar conocimiento personalizado del viaje del cliente a los equipos de productos.

Los mapas de calor se han utilizado de alguna forma desde finales de 1800, cuando Toussaint Loua usó un mapa de sombreado para visualizar los cambios demográficos sociales en todo París (Gehlenborg & Wong, 2012).

La tecnología de mapeo de calor por computadora fue registrada por primera vez a principios de la década de 1990 por el diseñador de software Cormac Kinney, quien creó una herramienta para mostrar gráficamente información del mercado financiero en tiempo real.

Se puede usar una variedad de esquemas de color al crear mapas de calor, incluida la escala de grises y el arcoíris. Sin embargo, a menudo se prefieren los mapas con esquemas de arco iris, ya que los humanos pueden percibir más tonos de color que de gris (aunque hay inconvenientes).

En términos generales, los colores más cálidos representan secciones "más usadas" o "más populares", mientras que los colores más fríos representan secciones del mapa que se usan con menos frecuencia (Rubkiewicz, 2022).

Sin embargo, cada mapa de calor funciona de manera diferente. Por ejemplo, los mapas de clic suelen utilizar diferentes tonos de un color: cuanto más oscuro es el color, más se hace clic en esa área.

Los mapas de calor son representaciones visuales de las reacciones de los usuarios en varias páginas de su sitio web, lo que proporciona un contexto visual para facilitar el análisis (Wilkinson & Friendly, 2009). Lo ayudan a recopilar información sobre el comportamiento de los visitantes, que luego puede usar para personalizar su sitio web para cumplir mejor con las expectativas de los visitantes, mejorando los embudos de conversión, aumentando las tasas de conversión, reduciendo las tasas de rebote o aumentando las ventas, entre otros objetivos.

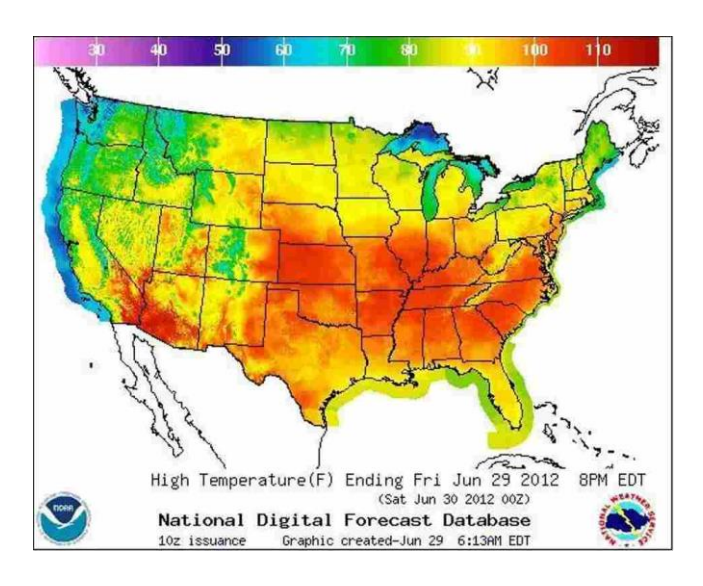

*Figura 11 Ejemplo de un mapa de calor*

Tomado de "Eye Tracking Heatmap: Front Row Seats To Your Visitor's Worldview", de Shanaz Khan, 2022

#### **2.2.7 Público Objetivo**

Un público objetivo es un grupo de personas identificadas como posibles clientes de una empresa. Las audiencias objetivo comparten rasgos demográficos similares que incluyen, entre otros (Scarton & Specia, 2018):

- Años
- Género
- ubicación
- Educación
- Estatus socioeconómico

Identificar al público objetivo como empresa puede ayudar a diseñar estrategias de marketing y definir a sus clientes principales. En lugar de gastar dinero y recursos tratando de atender a todos los consumidores, definir un público objetivo permite un alcance más intencional y personal a aquellos que tienen más probabilidades de comprar su producto o servicio.

La mejor manera de encontrar al público objetivo es pensar primero en las necesidades específicas que satisface un producto o servicio. Es importante identificar el punto de dolor y luego determinar quién tiene esos puntos de dolor. Por ejemplo, si se aprendió que crear sitios web es una molestia y comienza un negocio que diseña sitios web, el próximo paso sería averiguar quién necesita un sitio web que probablemente tenga problemas para crear uno. En este escenario, el público objetivo probablemente sea propietarios de pequeñas empresas.

Cuanto más específico pueda identificar la demografía de su público objetivo, más eficazmente se podrá anunciarles. En este ejemplo, sería mejor centrarse en los propietarios de pequeñas empresas que probablemente tengan menos conocimientos técnicos (Masco, 2008). En lugar de considerar a los propietarios de pequeñas empresas como su público objetivo, puede optar por centrarse en los propietarios de pequeñas empresas mayores de una edad específica en una ubicación particular.

Si un producto es de naturaleza muy general, no se tendrá que hacer tanta investigación de mercado para encontrar su público objetivo. Si la audiencia es

más específica, es importante recopilar datos sobre sus clientes para que pueda enfocarse más específicamente. Una forma de recopilar datos es ofrecer un precio especial o un código de cupón a quienes visitan su sitio web o negocio si completan una encuesta que captura la información que se necesita (Lake, 2019).

Las audiencias objetivo ayudan a las empresas a anunciarse de manera más eficiente, ya que sabe quién es su audiencia objetivo y cómo llegar a ella. Si bien es importante llegar a la mayor cantidad de personas posible y, a menudo, parece que centrarse solo en segmentos específicos de la población es una limitación, debe llegar directamente a los consumidores potenciales.

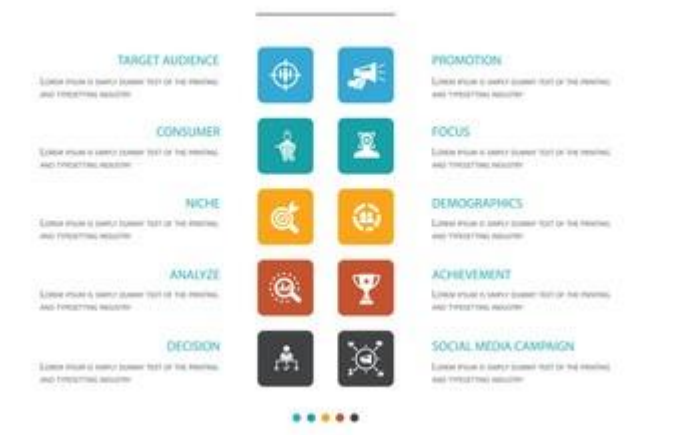

# **TARGET AUDIENCE**

*Figura 12 Infografía del público objetivo*

Tomado de "Target audience infographic 10 option concept vector image", de rashadashurov a través de Vector Stock

## **2.2.8 Tecnología de Datos**

Antes de que se introdujeran las tecnologías de macrodatos, los datos se gestionaban mediante lenguajes de programación generales y lenguajes de consulta estructurados básicos. Sin embargo, estos lenguajes no fueron lo suficientemente eficientes para manejar los datos porque ha habido un crecimiento continuo en la información y los datos de cada organización y el dominio (Oussous et al., 2018). Es por eso que se volvió muy importante manejar datos tan grandes e introducir una tecnología eficiente y estable que atienda todos los requerimientos y necesidades de los clientes y las grandes organizaciones, responsables de la producción y el control de los datos. Tecnologías de big data, la palabra de moda que se escucha mucho en los últimos tiempos para todas esas necesidades.

La tecnología de datos es un sector del mercado que desarrolla soluciones tecnológicas utilizadas en el análisis de big data y para controlar conjuntos de datos. Cada año, los consumidores generan muchos datos que pueden ser beneficiosos. Aquí es donde entra la tecnología. Ayuda a administrar los datos integrándolos desde diferentes fuentes, almacenándolos y organizándolos. Todo esto es bastante útil para analizar el comportamiento del consumidor y obtener información comercial invaluable para identificar nuevas estrategias y oportunidades de inversión.

Algunas Herramientas de Tecnología de Big Data son las siguientes (Pedamkar, 2019):

- Apache Spark
- NoSQL databases
- Apache Kafka
- Apache Oozie
- Apache Airflow
- Apache Beam
- ELK Stack
- Docker & Kubernetes
- TensorFlow
- Presto
- Polybase
- Hive

El volumen de datos creado está en continua expansión. Cada vez que se realiza una búsqueda, visita un sitio web, se compra en línea o incluso comenta una publicación, se contribuye a obtener más datos. Toda esta información puede ser muy valiosa si se extrae, procesa y utiliza correctamente. Imagine las decisiones que podría tomar su negocio si tuviera acceso a toda la información que se necesita.

La tecnología de datos es clave para utilizar los datos en sus diversas formas. Con la tecnología de datos, las empresas pueden (Zuiderwijk et al., 2015):

- Aumente la productividad
- Aumentar la consistencia organizacional
- Tome decisiones comerciales más perspicaces
- Identificar nuevas oportunidades de negocio

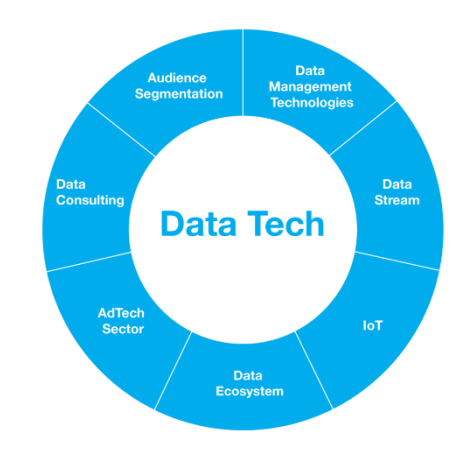

*Figura 13 Composición de la tecnología de Datos*

Tomado de "What is DataTech?", del equipo de OnAudience, 2019

## **2.2.9 Universidad Católica de Santiago de Guayaquil**

La Universidad Católica de Santiago de Guayaquil es una institución de educación superior que tiene como principal objetivo formar profesionales socialmente responsables basados en el estudio, conservación, promoción y difusión de la ciencia y la cultura, enfatizando sus valores originales para garantizar el óptimo desarrollo y promoción de los ecuatorianos. a la convivencia, a la justicia social, creativa en el marco del respeto y promoción de la paz, los valores y los derechos humanos, brindando institucionalmente un sello auténtico de la inspiración cristiana y del mensaje de Cristo, como lo determina la Iglesia Católica, promovida por la comunidad y actividad trascendental, consciente de su papel social en la solución de los problemas sociales contemporáneos en el mundo universitario, cumpliendo su misión académica como instituto, educación y cultura abierta a todas las corrientes generales de pensamiento universal.

Fue creada el 17 de mayo de 1962, por lo que actualmente cuenta con 60 años de vida institucional (Universidades de Ecuador, s/f).

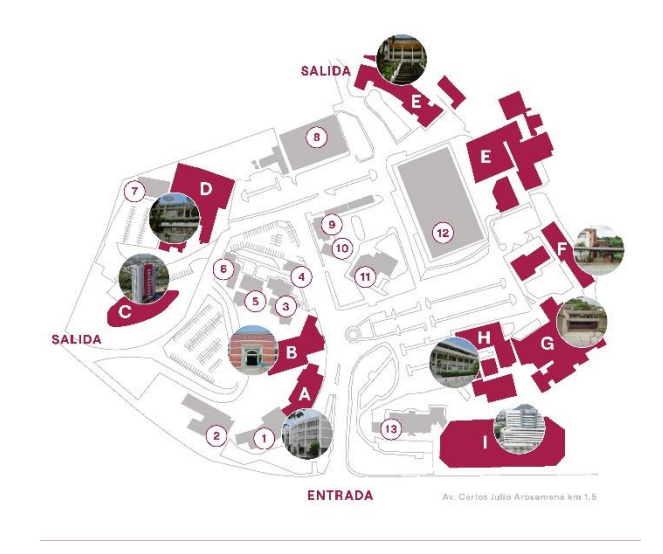

*Figura 14 Mapa de la UCSG*

Tomado de la página oficial de la UCSG

La Universidad está ubicada en Ecuador, en la provincia del Guayas, ciudad de Guayaquil, en el Km 1.5 de la Av. Carlos Julio Arosemena.

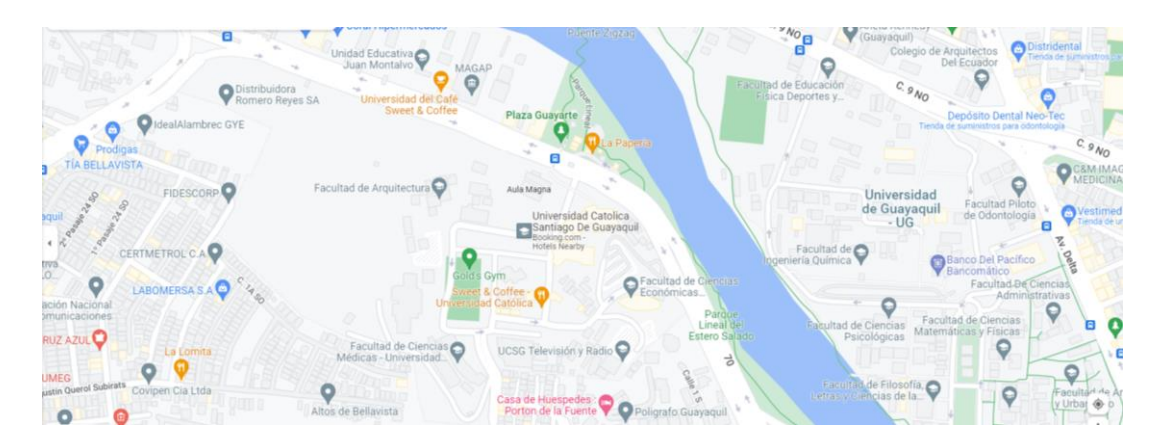

*Figura 15 Ubicación de la UCSG en la ciudad de Guayaquil*

Tomado de Google Maps, Google

La Universidad Católica de Santiago de Guayaquil se encuentra hoy en día en un puesto más bajo al 1401 del Ranking QS de las mejores Universidades del mundo, y entre el puesto 251 y 300 del Ranking de las mejores universidades Latinoamericanas (TopUniversities, s/f).

| $+$ Rank | <b>University</b>                                                                                                    | : Overall Score     |
|----------|----------------------------------------------------------------------------------------------------|---------------------|
| $1401+$  | Universidad Autónoma de Guadalajara<br>LW <sub>3</sub><br>(UAG)<br>@ Guadalaiara, Mexico<br>$\dot{\alpha}$ 5 OS Stars | $\hat{\phantom{a}}$ |
| $1401+$  | Universidad Católica Boliviana "San<br>Pablo"<br>@ La Paz, Bolivia                                                    |                     |
| $1401+$  | PUniversidad Católica de Santiago de<br>Guayaquil<br><sup>@</sup> Guayaquil, Ecuador                                  |                     |
| $1401+$  | Universidad Católica de Temuco<br><sup>©</sup> Temuco, Chile                                                          |                     |
| $1401+$  | Universidad Mayor de San Simón<br>Cochabamba, Bolivia                                                                 |                     |
| $1401+$  | Universidad de San Nicolás de Hidalgo<br>@ Morella, Mexico                                                            |                     |

*Figura 16 Ubicación de UCSG en Ranking QS*

Tomado de "QS World University Rankings 2023: Top global universities" de **TopUniversities** 

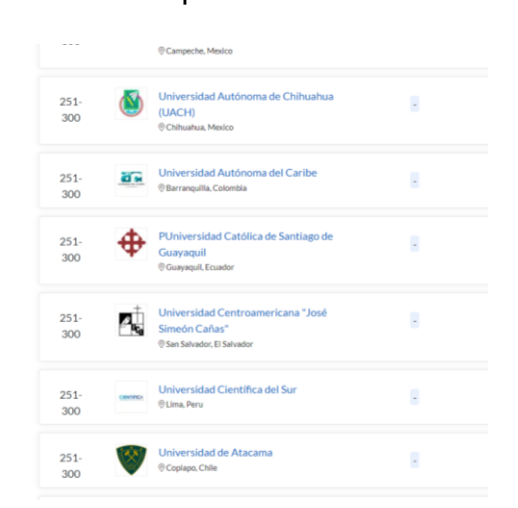

*Figura 17 Ubicación de UCSG en Ranking de Latam*

Tomado de "QS World University Rankings 2023: Top global universities" de **TopUniversities** 

Actualmente, La UCSG posee 28 carreras universitarias, 14 posgrados y 28 carreras cortas. Entre las carreras, se puede estudiar alguna de las 23 licenciaturas y 5 ingenierías.

La Universidad Católica de Santiago de Guayaquil es además una universidad a distancia. Hoy en día dicta dicta 10 carreras a distancia, entre ellas 3 licenciaturas a distancia y 7 posgrados a distancia (7 diplomaturas a distancia) (Universidades de Ecuador, s/f).

| Arquitectura<br>Diseño de Interiores                                                                                  | ٠ | Animación Digital<br>Artes Musicales               | Derecho<br>Trabajo Social               |            |
|----------------------------------------------------------------------------------------------------|---|----------------------------------------------------|-----------------------------------------|------------|
| Diseño Gráfico                                                                                                    |   | Cine                                               |                                         |            |
|                                                                                                    |   | Pedagogia de los idiomas Nacionales y              |                                         |            |
|                                                                                                    |   | Extranjeros - Inglés                               |                                         |            |
|                                                                                                    |   |                                                    |                                         |            |
|                                                                                                    |   |                                                    |                                         |            |
| <b>FACULTAN</b><br><b>CIENCIAS MÉDICAS</b>                                                                            |   | <b>FARNAFAE</b><br>EDUCACIÓN TÉCNICA               | Facultad de<br>Economía y Empresa<br>百官 |            |
|                                                                                                    |   |                                                    |                                         |            |
| Enfermeria                                                                                                    |   | Agroindustria                                      | Administración de Empresas              | <b>PDD</b> |
|                                                                                                    |   |                                                    |                                         |            |
| Medicina                                                                                                    |   | Agropecuaria                                       | Comercio                                |            |
|                                                                                                    |   | Electricidad                                       | Comercio Exterior                       |            |
|                                                                                                    |   | Electrónica y Automatización                       | Contabilidad y Auditoria                |            |
|                                                                                                    | Þ | Medicina Veterinaria                               | Economia                                |            |
|                                                                                                    |   | Telecomunicaciones                                 | Emprendimiento e Innovación<br>Social   | Đ          |
|                                                                                                    |   |                                                    | Mercadotecnia                           |            |
|                                                                                                    |   |                                                    | Negocios Internacionales                |            |
| <b>GEORIA HIRAS X</b>                                                                                                 |   | <b><i><u>FAKBARAA</u></i></b><br><b>INGENIFRÍA</b> | Turismo                                 |            |
|                                                                                                    |   | Computación                                        |                                         |            |
|                                                                                                    |   | Ingenieria Civil                                   |                                         | o          |
|                                                                                                    | o |                                                    |                                         |            |
| Nutrición y Dietética<br>Odontologia<br>Fisioterapia<br>Comunicación<br>Educación<br>Literatura<br>Psicologia Clinica |   |                                                    |                                         |            |

*Figura 18 Oferta académica de Grado de la UCSG*

Tomado de la página oficial de la UCSG

Actualmente la Universidad Católica de Santiago de Guayaquil posee un cercano a 11500 alumnos en Grado y 1000 en posgrado, y un cercano de 820 docentes en todas las facultades disponibles.

## **CAPÍTULO III**

## **METODOLOGÍA DE LA INVESTIGACIÓN**

#### **3.1 Tipo de investigación**

La investigación utilizada en el presente proyecto es del tipo descriptiva. La investigación descriptiva se refiere a los métodos que describen las características de las variables en estudio. Esta metodología se enfoca en responder preguntas relacionadas con el "qué" más que con el "por qué" del sujeto de investigación. El objetivo principal de esta investigación es simplemente describir la naturaleza del suplente demográfico en lugar de centrarse en el "por qué".

Se denomina método de investigación observacional ya que ninguna de las variables del estudio se ve influenciada durante el proceso de investigación (Koh & Owen, 2000).

Por ejemplo, supongamos que una marca con sede en el Reino Unido está tratando de establecerse en Nueva York y quiere comprender la demografía de los compradores que generalmente compran a marcas similares.

En la investigación descriptiva, la información recopilada de la encuesta se centrará únicamente en la demografía de la población. Descubrirá detalles sobre los patrones de compra de diferentes cohortes de edad en Nueva York. No estudiará por qué existen tales patrones, porque la marca está tratando de establecerse en Nueva York.

Todo lo que quieren entender es el comportamiento de compra de la población, y no por qué existen tales asociaciones. Es una parte de la investigación de mercado cuantitativa o estudio de investigación social que implica realizar una investigación de encuesta utilizando variables cuantitativas en una herramienta de investigación de mercado o herramienta de investigación social (Grimes & Schulz, 2002).

La investigación descriptiva es una opción adecuada cuando el objetivo de la investigación es identificar características, frecuencias, tendencias y categorías.

38

Es útil cuando aún no se sabe mucho sobre el tema o problema. Antes de que pueda investigar por qué sucede algo, debe comprender cómo, cuándo y dónde sucede.

La investigación descriptiva generalmente se define como un tipo de investigación cuantitativa, aunque la investigación cualitativa también se puede utilizar con fines descriptivos. El diseño de la investigación debe desarrollarse cuidadosamente para garantizar que los resultados sean válidos y confiables.

## **Encuestas**

La investigación de encuestas le permite recopilar grandes volúmenes de datos que se pueden analizar en busca de frecuencias, promedios y patrones. Los usos comunes de las encuestas incluyen (Svensson, 1984):

- Describir la demografía de un país o región.
- Medir la opinión pública sobre temas políticos y sociales.
- Evaluar la satisfacción con los productos de una empresa o los servicios de una organización

## **Observaciones**

Las observaciones le permiten recopilar datos sobre comportamientos y fenómenos sin tener que depender de la honestidad y precisión de los encuestados. Los investigadores psicológicos, sociales y de mercado suelen utilizar este método para comprender cómo actúan las personas en situaciones de la vida real.

La observación de entidades y fenómenos físicos también es una parte importante de la investigación en las ciencias naturales. Antes de que pueda desarrollar hipótesis, modelos o teorías comprobables, es necesario observar y describir sistemáticamente el tema que se investiga.

## **Estudios de caso**

Un estudio de caso se puede utilizar para describir las características de un tema específico (como una persona, grupo, evento u organización). En lugar de recopilar un gran volumen de datos para identificar patrones a lo largo del tiempo o la ubicación, los estudios de casos recopilan datos detallados para identificar las características de un tema definido de manera limitada.

En lugar de tratar de describir hechos generalizables, los estudios de casos a menudo se enfocan en casos inusuales o interesantes que desafían las suposiciones, agregan complejidad o revelan algo nuevo sobre un problema de investigación.

Entre las muchas, las siguientes son las principales características de este tipo de investigación (Nassaji, 2015):

#### **1. Investigación cuantitativa:**

Es de naturaleza cuantitativa ya que intenta recopilar información y analizarla estadísticamente. Este tipo de investigación es una poderosa herramienta de investigación que permite a un investigador recopilar datos y describir la demografía de los mismos con la ayuda del análisis estadístico. Por lo tanto, es un método de investigación cuantitativa.

#### **2. Naturaleza de las variables:**

Las variables incluidas en esta investigación no están controladas. No se manipulan de ninguna manera. La investigación descriptiva utiliza principalmente métodos de observación y, por lo tanto, el investigador no puede controlar la naturaleza y el comportamiento de las variables en estudio.

## **3. Estudios transversales:**

En este tipo de investigación se estudian diferentes secciones de un mismo grupo. Por ejemplo, para estudiar las preferencias de moda de Nueva York, el investigador puede estudiar tanto a la Generación Z como a los Millennials de la misma población en Nueva York.

### **4. Dirige la investigación futura:**

Dado que esta investigación señala los patrones entre las variables y los describe, los investigadores pueden estudiar más a fondo los datos recopilados aquí. Guía a los investigadores para que averigüen más por qué se han encontrado tales patrones y la asociación entre ellos. Por lo tanto, brinda a los investigadores una dirección hacia una investigación de mercado perspicaz.

Habiendo puesto de manifiesto todo lo anterior, se llega sin ninguna duda a la conclusión de que el método de investigación descriptivo es el ideal para continuar hacia adelante con todo lo que el presente proyecto requiere.

#### **3.2 Diseño de la investigación**

En el desarrollo del proyecto actual se realizará un levantamiento de información a una persona que este al tanto de las necesidades de información con respecto a los estudiantes de la facultad de ingeniería de la Universidad Católica de Santiago de Guayaquil; y que también conozca acerca de las decisiones que se toman de manera directa e indirecta en las cuales la ubicación geográfica de los estudiantes tenga influencia.

Aquella persona responderá a cuestiones referentes a las necesidades informativas de los estudiantes, y dará su opinión acerca de la manera en que se presentará la información, la cual será tomada muy en cuenta.

El objetivo final de la consulta es dejar establecido desde el comienzo si existe algún tipo de deficiencia en la información geográfica disponible acerca de los alumnos de la Facultad de Ingeniería, y en el caso de que sea de aquella manera, hacer todo lo necesario para enmerdar aquello. También se afinarán detalles referentes a la forma de presentación de los datos geográficos de los estudiantes.

La aplicación que será utilizada en la programación de la herramienta debe contener las siguientes características:

- Debe trabajar con una API de Google Maps
- Debe tener una librería para un mapa de calor espacial
- Debe ser una herramienta de desarrollo de analítica de datos (Python)

## **3.3 Técnicas e instrumentos para obtención de información**

La herramienta de levantamiento de información que fue escogida para el presente proyecto es la entrevista. La misma estará dividida en dos temas principales, cada uno con sus respectivos subtemas.

Cabe recalcar que la entrevista a utilizar es el tipo semiestructurada, ya que esta se caracteriza por carecer de preguntas específicas predefinidas, por el contrario, lo que si está presente son temas que se tratan. La misma será realizada a una única persona.

La razón por la cual la entrevista fue escogida como la herramienta para obtener todos los datos necesarios es que es necesario conocer acerca de varios aspectos como: 1) Necesidades de información de los estudiantes de la Facultad de Ingeniería. 2) Forma de presentar la información a través de la herramienta.

Como se van a tratar temas, es de esperar que las respuestas obtenidas sean abiertas, lo cual aumentará en gran medida la facilidad con la que se pueden analizar y también permitirá revisarlos más en profundidad, así como presentarlos de una manera mucho más eficiente.

Anteriormente se mencionó (ver sección 3.2) que la persona a consultar debe tener presentes las necesidades de información de los estudiantes y de las decisiones que se toman en la universidad con influencia de la ubicación geográfica de estos. La persona escogida para obtener los datos es la Ing. Ana Camacho, directora de la Carrera de Ingeniería en Ciencias de la Computación.

La consulta que realizó tiene que ver con cómo se deberían utilizar los datos extra que se obtengan de los estudiantes.

## **3.4 Análisis de resultados**

La persona entrevistada indicó lo siguiente:

Le pareció que toda la información extra que se obtenga sea también visualizada de una manera prudente. Información como el género de la persona, el colegio del cual proviene, si es que es oriundo de dentro o fuera de Guayaquil. También contempló la posibilidad de que ya conociendo a través del mapa de calor los sectores con mayor demografía se pueda hacer una campaña promocional de admisión. También recalcó la importancia que tendría esto al momento de ver las practicas preprofesionales de los estudiantes y la movilidad que deben hacer para realizarlas, así como el tramite para asignar el lugar. También se mostró de acuerdo en que la información extra se muestre luego de hacer clic en un determinado sector. Además, mostró su deseo de ver gráficas

en lo referente a la densidad demográfica. Y por último vio mucho potencial el proyecto para en el futuro ayudara determinar rutas de buses de la UCSG teniendo en cuenta los datos demográficos del mapa de calor.

En la sección 3.2 se expusieron los requerimientos necesarios que debe tener la aplicación con la cual se va a programar. Se ha llegado a la conclusión de que la herramienta que cumple con todo aquello es Python, un lenguaje de programación de código abierto.

Actualmente el mismo cuenta con muchos competidores para el desarrollo web, sin embargo, hay muchas razones por las cuales Python es mucho mejor.

A continuación, se muestran datos comparativos este lenguaje frente a otros disponibles.

## **Python vs Java**

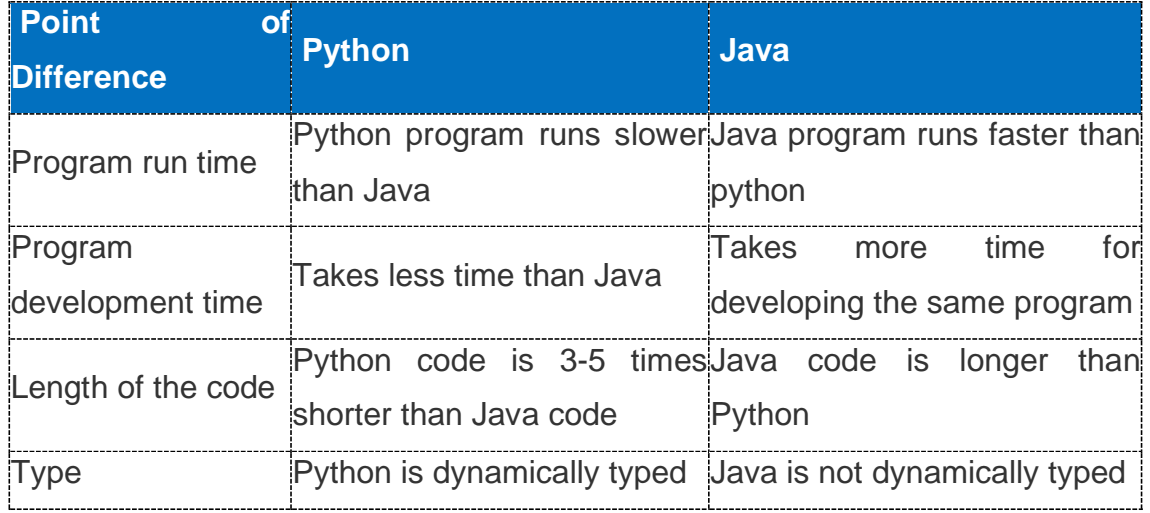

## *Tabla 1 Comparación entre Python y Java*

Tomado de "How Python Is Different From Other Languages" de Ajay Malik,

2020

# **Python vs JavaScript**

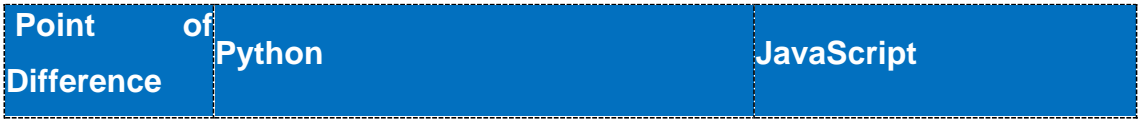

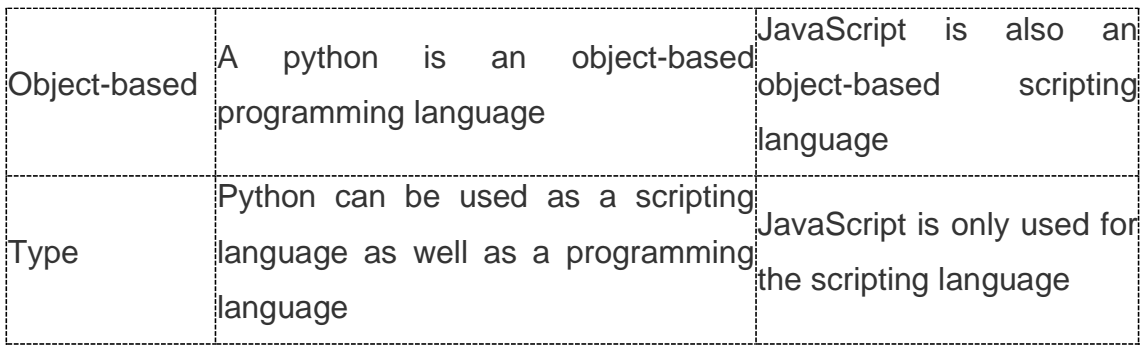

# *Tabla 2 Comparación entre Python y JavaScript*

Tomado de "How Python Is Different From Other Languages" de Ajay Malik,

2020

# **Python vs Perl**

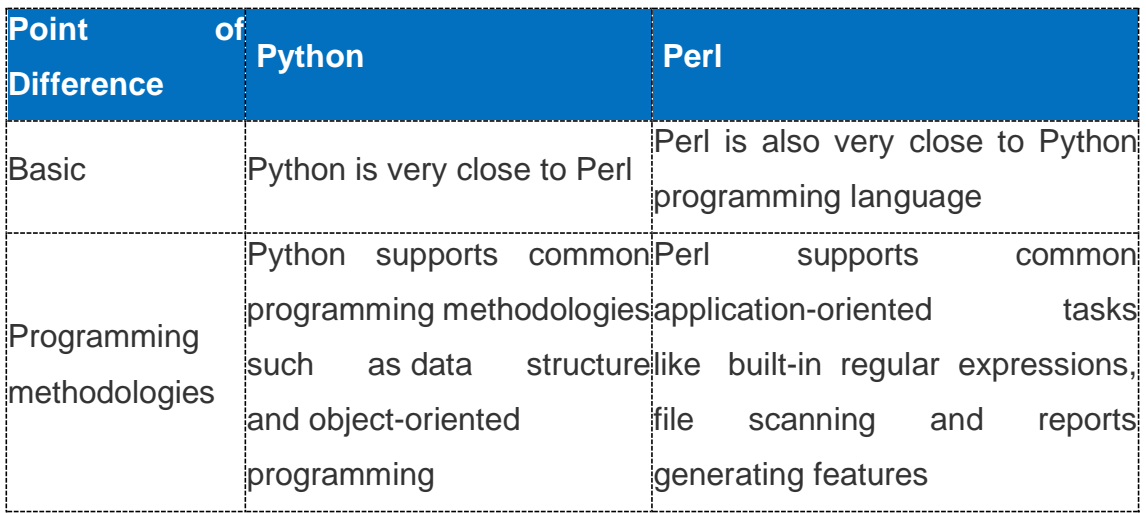

*Tabla 3 Comparación entre Python y Perl*

Tomado de "How Python Is Different From Other Languages" de Ajay Malik,

2020

# **Python vs Tcl**

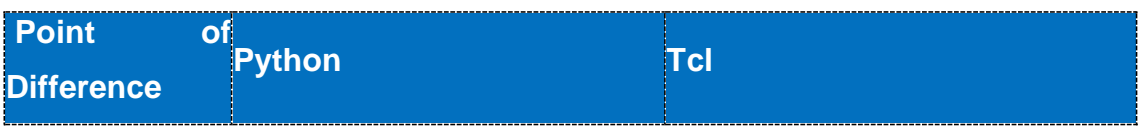

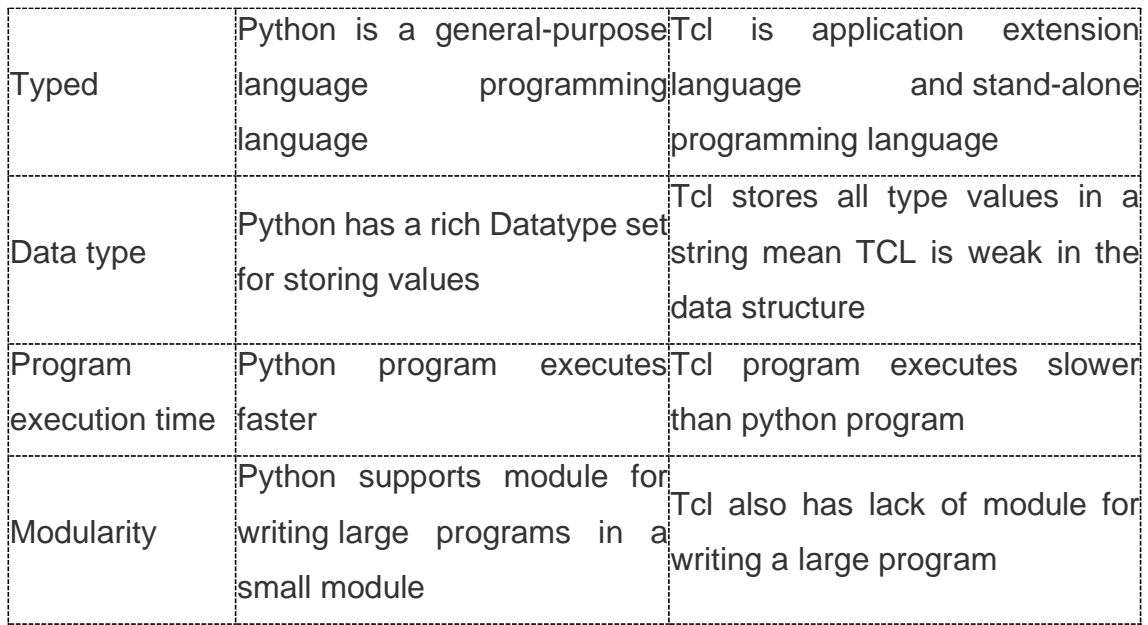

*Tabla 4 Comparación entre Python y TCL*

Tomado de "How Python Is Different From Other Languages" de Ajay Malik,

2020

# **Python vs Smalltalk**

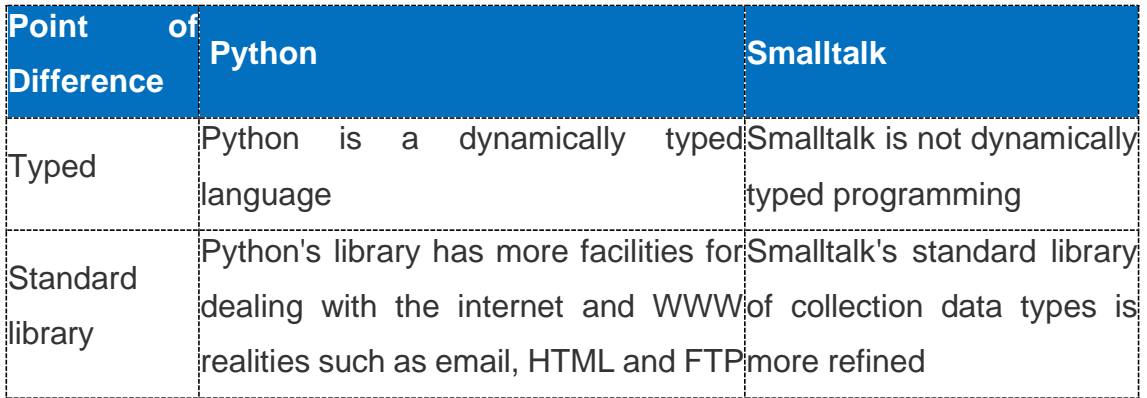

*Tabla 5 Comparación entre Python y Smalltalk*

Tomado de "How Python Is Different From Other Languages" de Ajay Malik,

2020

**Python vs C++**

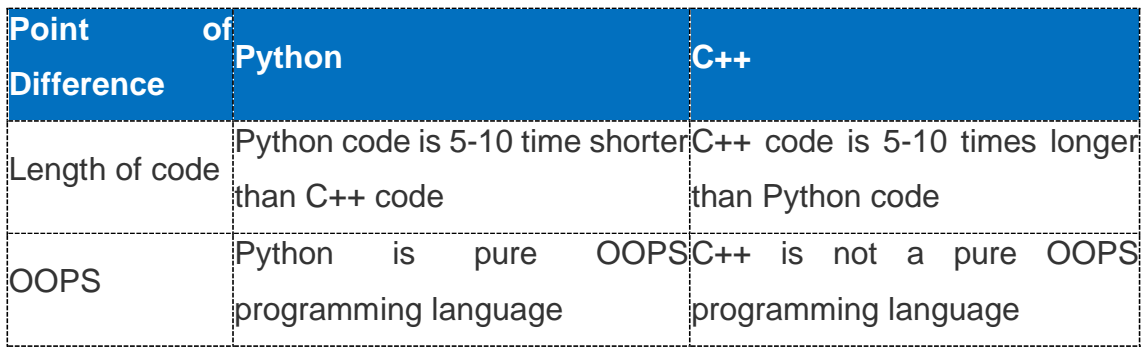

# *Tabla 6 Comparación entre Python y C++*

# Tomado de "How Python Is Different From Other Languages" de Ajay Malik, 2020

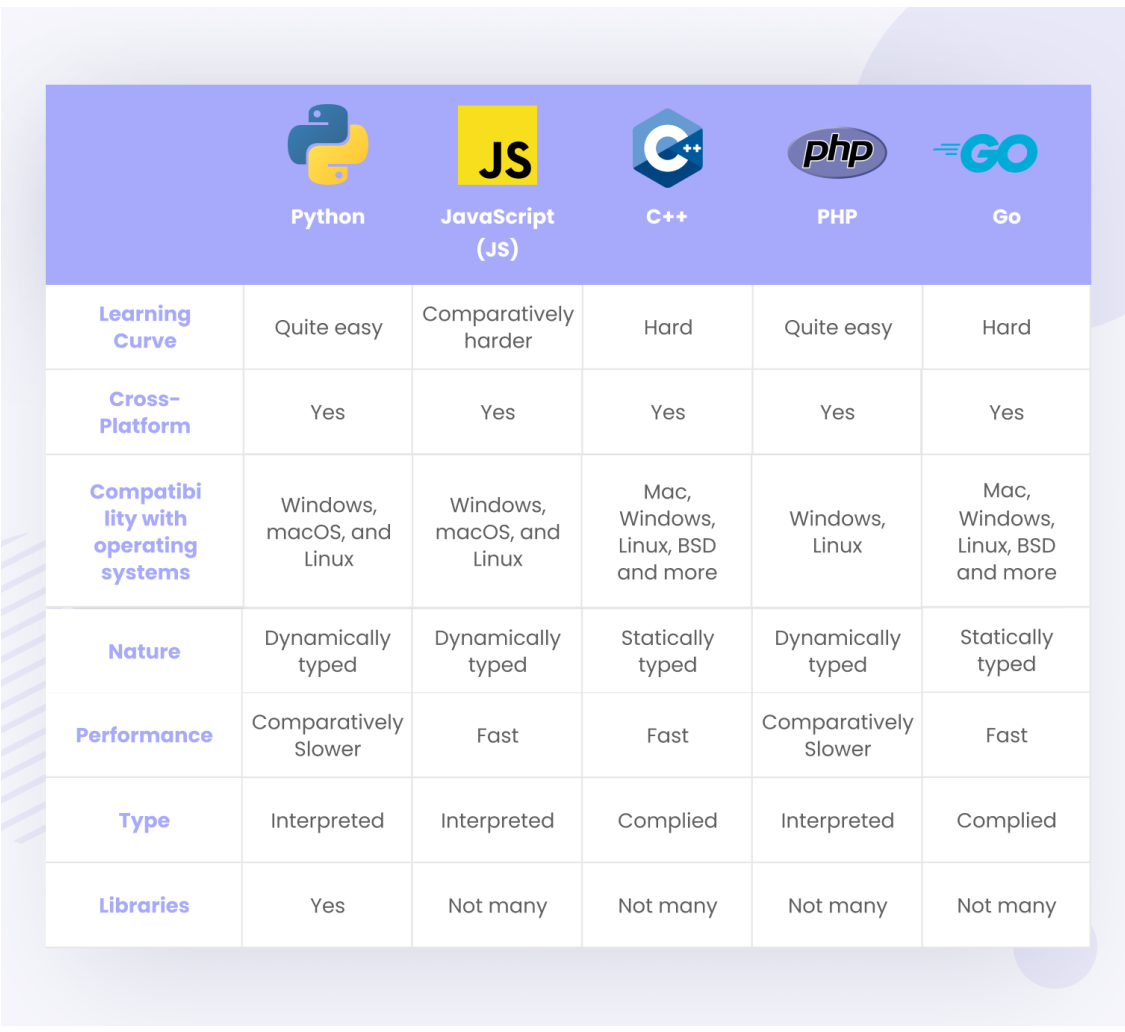

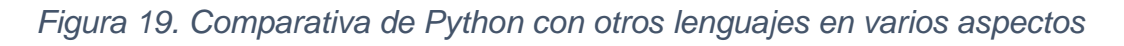

# Tomado de "How Python Is Different From Other Languages" de Paul Francis,

2022

# **Python Remains Most Popular Programming Language**

Popularity of each programming language based on share of tutorial searches in Google

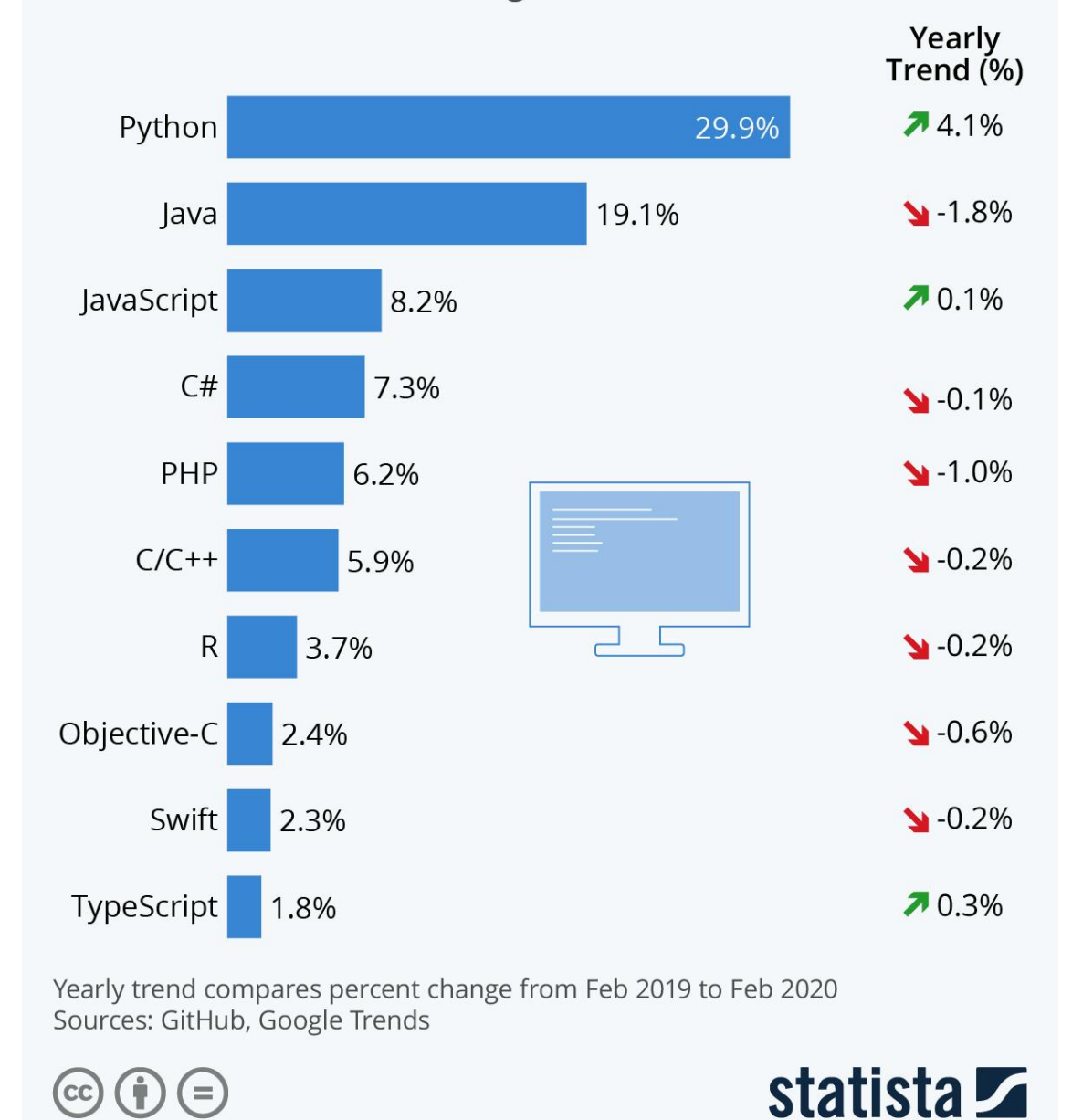

*Figura 20. Popularidad de Python frente a otros lenguajes*

Tomado de "Top Reasons Why Python Development is Widely Used in Enterprise" del equipo de ICORE, 2021

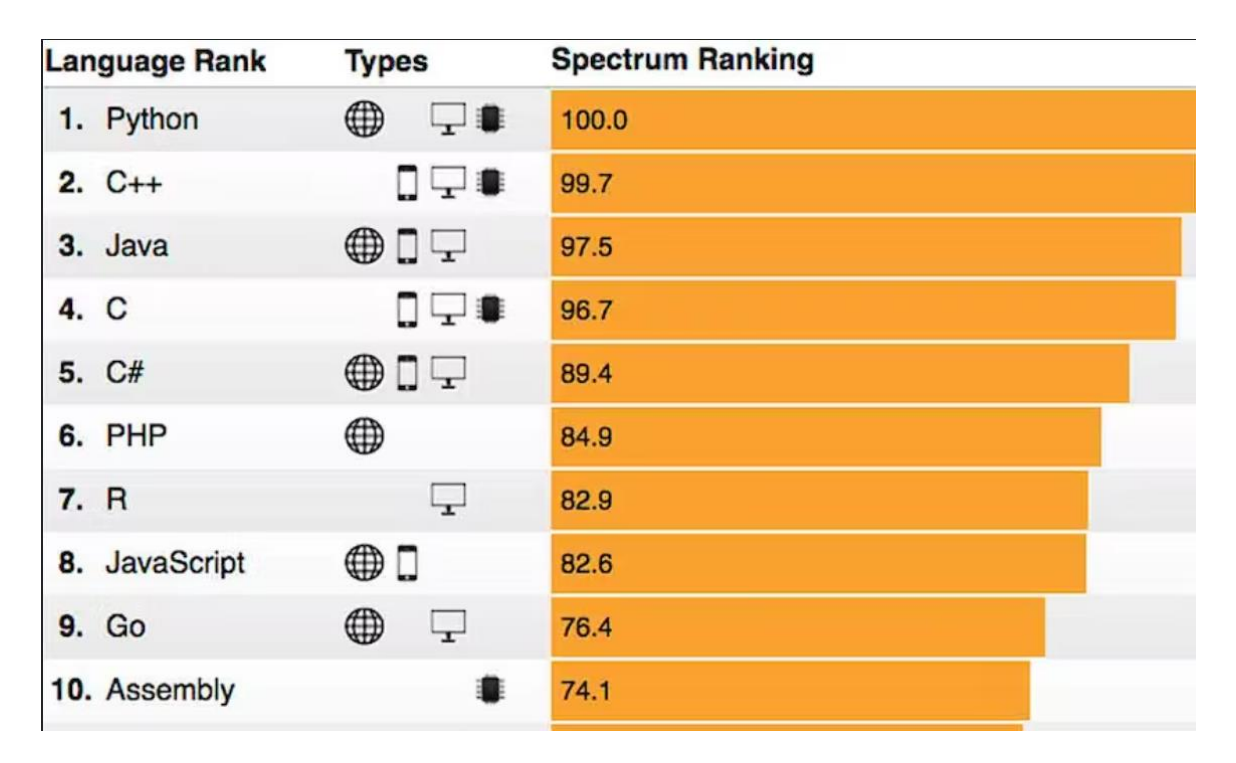

*Figura 21. Rango de Python frente a otros lenguajes*

Tomado de "How is Python Different from Other Programming Languages?" de Michael Garbade, 2018

## **CAPÍTULO IV**

## **PROPUESTA TECNOLÓGICA**

En esta sección se busca hacer un análisis a detalle del proceso de implementación de la herramienta. Se revisará tres cosas principalmente: las herramientas utilizadas, las librerías de Python que fueron de ayuda y los tipos de datos presentes.

#### **4.1 Tratamiento de datos**

Para este desarrollo el tratamiento de los datos es la pieza clave de este. Sin embargo, esto no quiere decir que sea un proceso largo ni mucho menos complicado. Es más, se trata de ser lo más específicos posibles; con lo cual la modificación de datos se ajusta al formato que nos pide la herramienta que hará uso de ellos. En este caso se cambió algunas abreviaturas por palabras completas; además de utilizar una columna de los datos para denotar el cantón de residencia. Por último, agregar al final de la cadena la palabra Ecuador. Con este tratamiento todas las direcciones se van a mostrar en el mapa de calor.

Se comienza por agregar el archivo que se usará para realizar el tratamiento, este puede ser cualquier archivo siempre y cuando se pueda convertir a un DataFrame de la librería Pandas, se ingresan las columnas de interés y se declaran variables que almacenan las direcciones vacias, direcciones no procesadas y localizaciones, esta última almacenará las direcciones luego del tratamiento e obtención de latitud y longitud a partir de la dirección.

data = pd.read excel(r'Archivo a tratar.extension') #funcion lee excel df = pd.DataFrame(data, columns=['DIRECCION', 'CANTON\_RESIDENCIA', 'CARRERA', 'SEXO', 'DISCAPACIDAD', 'SNNA']) #columnas de interés direcciones vacias = 0 #direcciones vacias iniciadas en 0 direcciones\_no\_procesadas = [] #direcciones no procesadas localizaciones = [] #direcciones finales luego del tratamiento

Luego se ingresa la API Key para el uso de la API de Google Maps, y se da el nombre por defecto a la aplicación de Dash.

API\_KEY = 'AIzaSyANGrZfSgQ\_lL55qfMBWojglsOacfkIuwo'

Se codificó en total 2 funciones que limpiarán y una última que retornará la latitud y longitud de la dirección.

limpia recibe como único parámetro la dirección, se realiza un split a la dirección para retornar su secuencia de palabras y usar esa secuencia en una sentencia iterativa, se quitan las abreviaturas como "CDLA" a "CIUDADELA", se unen las palabras y se retorna la cadena habiendo limpiado las abreviaturas, además de agregar al final la palabra "ECUADOR".

identidad recibe como único parámetro la dirección, la función solo devolverá verdadero mientras no sea '' o sea la palabra 'DOMICILIO', en caso de serlo se sumará 1 a la variable de direcciones vacias.

agregaDir recibe como único parámetro la dirección, aquí se hace uso de la API de google maps, usamos la función de la API que nos retorna todos los datos de la dirección que le mandamos, sin embargo, solo retornaremos latitud y longitud, luego de [0] (para un retorno sin []) tenemos que ir a atributo 'geometry' y atributo 'location' para obtenerlas, siempre y cuando la API nos retorne los datos, es decir, que se haya podido procesar, de ser este el caso se hará un append de esa dirección a la variable de direcciones no procesadas y no retornará nada.

```
def limpia(dir):
    aux = str(dir).split()for index in range(len(aux)):
        if(aux[index].upper() == 'CDLA'):aux[index] = 'CIUDADELA'
        if(aux[index].upper() == 'URB'):
            aux[index] = 'URBANIZACIÓN'
        if(aux[index].upper() == 'COMP'):
            aux[index] = 'COOPERATIVA'
        if(aux[index].upper() == 'V'):
            aux[index] = 'VILLA'if(aux[index].upper() == 'AV'):
            aux[index] = 'AVENIDA'
    aux = ''.join(aux)
```

```
return aux + ' ECUADOR'
def identidad(x):
    if(x == ' ' or str(x).upper() == 'DOMICILIO'):
        global direcciones vacias
        direcciones vacias += 1return False
    return True
def agregaDir(dir):
    global direcciones no procesadas
    geocode result = gmaps.geocode(dir)
    if(geocode result != [ ]):return geocode_result[0]['geometry']['location']
    direcciones no procesadas.append(dir)
```
Se agregar una columna al DataFrame llamada 'dir c' en esta se concatenará la dirección y el cantón de residencia (contiene los cantones del Ecuador) además de declarar una variable que almacene el DataFrame luego de limpiar los datos "nan" (Not a Number) es decir, datos que no se hayan leído correctamente, y se reemplazan con ''.

## df['dirs c'] = df['DIRECCION'] + ' ' + df['CANTON RESIDENCIA'] cleanData = df.fillna('')

Para terminar el proceso de tratamiento de los datos, se va a iterar la variable cleanData que contiene los datos reemplazados con '', verificamos si la dirección no es '' o 'DOMICILIO' con la función identidad, en caso de retornar True se usará la función limpia en la columna de 'dirs\_c' y luego la función agregaDir en la nueva cadena, y se asignara a la variable geocode\_result, en caso de que la función identidad retorne False, se asignará un valor de None a geocode\_result, luego verificamos si geocode\_result es diferente de none, además de verificar límites del latitudes y longitudes para que se muestren dentro del Ecuador, de estar fuera, no se graficarán y se agregarán a las direcciones no procesadas, de estar dentro, se agregarán columnas de interés a geocode\_result, y se hará un append de la misma a la variable de localizaciones. Luego se creará el DataFrame con las localizaciones finales, un pprint para observar por consola las cabeceras y cola de las direcciones, y agregar la columna 'z' para que se vuelvan ubicables en el mapa. Se ubica con centro en latitud -2, longitud -79 y zoom en 5 para observar todo el Ecuador y Galápagos, un radio de 8 para observar unos puntos no tan pequeños ni muy grandes, y mostrar en los Tooltips (hover\_data) las columnas de interés. Se realiza un pprint final por consola con la cantidad de direcciones vacias y no procesadas.

```
for index, row in cleanData.iterrows():
    esDir = identidad(row['DIRECCION'])
    if(esDir == True):
        geocode result = agregaDir(limpia(row['dirs c']))
    else:
        geocode result = Noneif(geocode result != None):
        if((geocode result['lat'] > -4 and geocode result['lng'] < -65)
and (geocode_result['lat'] < 2 and geocode_result['lng'] > -99)):
            geocode_result['direccion'] = row['DIRECCION']
            geocode_result['carrera'] = row['CARRERA']
            geocode result['sexo'] = row['SEXO']geocode_result['discapacidad'] = row['DISCAPACIDAD']
            geocode result['snna'] = row['SNNA']localizaciones.append(geocode_result)
        else:
            direcciones no procesadas.append(row['DIRECCION'])
localizacionesDF = pd.DataFrame(localizaciones)
pprint(localizacionesDF)
localizacionesDF['z'] = 1
fig = px.density mapbox(localizacionesDF, lat='lat', lon='lng', z='z',
radius=8, 
                        center=dict(lat=-2, lon=-79), zoom=5, hover_data
= {'lat' : False,
  'lng' : False,
  'z' : False,
  'direccion' : True,
  'carrera' : True,
  'sexo' : True,
  'discapacidad' : True,
  'snna' : True},
                        mapbox style="stamen-terrain")
```
pprint('Direcciones Vacias: ' + str(direcciones\_vacias)) pprint('Direcciones No Procesadas: ' + str(len(direcciones\_no\_procesadas)))

| a                                                 | File Edit Selection View Go Run Terminal Help                                                                                      |                                                                                                    | main.py - TesisPy - Visual Studio Code                                                                                                    | <b>DDD</b> DR<br>$\Box$                                                  |
|---------------------------------------------------|----------------------------------------------------------------------------------------------------|----------------------------------------------------------------------------------------------------|----------------------------------------------------------------------------------------------------|--------------------------------------------------------------------------|
| $\mathbb{G}$                                      | <b>EXPLORER</b>                                                                                                    | $#$ main.py $\times$                                                                                                    |                                                                                                    | $D \vee \mathbb{D}$                                                      |
|                                                   | $\vee$ OPEN EDITORS:                                                                                                    | + main.py > Q update figure                                                                                                    |                                                                                                    |                                                                          |
| -O<br>80<br>$\Rightarrow$<br>$E^2$<br>A<br>圖<br>ఴ | $X +$ main.py<br>$~\vee$ TESISPY<br><b>QII - SMAT_ESTUDIANTES</b><br>main.py<br><b>OI</b> MAT_ESTUDIANTES_T<br><b>C</b> prucbas.pv | 55<br>56<br>57<br>cleanData - df.fillna( )<br>58<br>59<br>for index, row in cleanData.iterrows():<br>60<br>esDir = identity(row  DIRECCION  )<br>61<br>62<br>if(esDir - True);<br>63<br>64<br>else:<br>65<br>geocode result - None<br>66<br>if(geocode result != None);<br>67<br>'68<br>69<br>70<br>71<br>72.<br>73<br>74<br>else:<br>75<br>76. | $df['dirs c'] = df['DirRECCION'] + ' ' + df['CANTON RESIDEXECIA']$<br>$geocode result = agregabir(limpia(row   'dirs c']))$<br>(variable) geocode result: Any<br>if ((geocode result) at $\rightarrow$ -4 and geocode result) $\log 1 < -65$ and (geocode result) at $\infty$ and geocode result) $\log 1 > -99$ ):<br>geocode result['direccion'] = row['DIRECCION']<br>geocode result['carrera'] = row['CARRERA']<br>geocode result['sexo'] row['SEXO']<br>geocode result['discapacidad'] = row['DISCAPACIDAD']<br>geocode result['snna'] = row['SNNA']<br>locations.append(geocode result)<br>direcciones no procesadas.append(row! DIRECCION'l) |                                                                          |
|                                                   |                                                                                                    | <b>FROELENS</b><br><b>OUTPUT</b><br>DEBUG CONSOLE<br>Direcciones Vacias: 23<br>Direcciones No Procesadas: 0<br>e:\Librero\TesisPy\main.py:116: Userwarning:                                                                                                    | <b>TERMINAL</b>                                                                                                    | $[]$ Python $+ \vee$ $[$ $]$ $[$ $]$ $[$ $\cdots$ $\wedge$ $\times$      |
|                                                   | > OUTUNE<br>$\times$ TIMELINE mainupy                                                                                              |                                                                                                    |                                                                                                    |                                                                          |
|                                                   | O File Saved<br><b>EXTW</b>                                                                                                    | Boolean Series key will be reindexed to match DataFrame index.                                                                                                    |                                                                                                    |                                                                          |
|                                                   | O Undo / Redo<br>T min.                                                                                                    | e:\Librero\TesisPy\main.py:116: UserWarning:                                                                                                    |                                                                                                    |                                                                          |
|                                                   | O File Saved<br>6 mins                                                                                                    | Boolean Series key will be reindexed to match DataFrame index.                                                                                                    |                                                                                                    |                                                                          |
| $^{\circ}$                                        | O File Saved<br>$7$ mins<br>O File Saved<br>$9$ mins                                                                               | e:\Librero\TesisPy\main.py:116: UserWarning:                                                                                                    |                                                                                                    |                                                                          |
| සි                                                | O File Saved<br>10 mins<br>O File Saved<br>27 mins                                                                                 | Boolean Series key will be reindexed to match DataFrame index.                                                                                                    |                                                                                                    | <b>Activar Windows</b><br>Ve a Configuración para activar Windows.       |
| $\otimes$ 0 $\triangle$ <sup>0</sup>              |                                                                                                    |                                                                                                    |                                                                                                    | In 114 Col 9 Spaces 4 UTF-8 CRIF ( & Python 3.11.0 64-bit @ Prettier R C |

*Figura 22 Tratado de Datos 1*

| ×ı                        | Film.                                          | Edit Selection View Go Run Terminal Help                                | main.py - TesisPy - Visual Studio Code | ■ ■ Ⅲ 08<br>$\sigma$<br>$\overline{\phantom{a}}$                         |
|---------------------------|------------------------------------------------|-------------------------------------------------------------------------|----------------------------------------|--------------------------------------------------------------------------|
| $\boldsymbol{\theta}$     | <b>DIPLORER</b>                                | $main.py$ $\times$                                                      |                                        | $D \sim \Pi$                                                             |
|                           | $\vee$ OPEN EDITORS                            | main.py > @ update_figure                                               |                                        |                                                                          |
| $\circ$                   | $\times$ $\Phi$ main py                        | $app = Dash($ name $)$<br>18                                            |                                        |                                                                          |
|                           | $\vee$ TESISPY                                 | 10                                                                      |                                        |                                                                          |
| $\mathcal{G}^{\circ}$     | <b>GI - SMAT ESTUDIANTES</b>                   | 20 > def getCarrera(dir, df);<br>25                                     |                                        |                                                                          |
|                           | · main.py<br><b>OI</b> MAT_ESTUDIANTES_T       | det limpia(dir).<br>26                                                  |                                        |                                                                          |
| Ð                         | <b>Crucbaspy</b>                               | $aux = str(dir).split()$<br>27                                          |                                        |                                                                          |
|                           |                                                | for index in range(len(aux)):<br>28                                     |                                        |                                                                          |
| $\mathbb{B}^{\mathbb{P}}$ |                                                | $if(aux[index].upper() = 'CDLA');$<br>29.<br>30<br>aux[index] CIUDADELA |                                        |                                                                          |
|                           |                                                | $if(aux[index].upper() = 'URB')$ :<br>31                                |                                        |                                                                          |
| A                         |                                                | aux[index] - URBANIZACIÓN<br>32                                         |                                        |                                                                          |
|                           |                                                | $if(aux[index].upper() == 'C00P')$ :<br>33                              |                                        |                                                                          |
| 門                         |                                                | aux[index] - COOPERATIVA<br>34<br>if(aux index .upper() == 'V'):<br>35  |                                        |                                                                          |
|                           |                                                | aux[index] VIIIA'<br>36                                                 |                                        |                                                                          |
|                           |                                                | $if(aux[index].upper() == 'AV')$ :<br>37                                |                                        |                                                                          |
|                           |                                                | aux[index] AVENIDA<br>38                                                |                                        |                                                                          |
|                           |                                                | $aux = ''.join(aux)$<br>29<br>return aux + ' ECUADOR'<br>do.            |                                        |                                                                          |
|                           |                                                | 41                                                                      |                                        |                                                                          |
|                           |                                                | A2<br>$det$ identity $(x)$ :                                            |                                        |                                                                          |
|                           |                                                | $if(x - or str(x).upper() - '叶(x))$ :<br>ax.                            |                                        |                                                                          |
|                           |                                                | OUTPUT DEBUG CONSOLE<br>PROBLEMS                                        | TERMINAL                               | $\Box$ Puthon $+\times$ $\Box$ <b>B</b> $\cdots$ $\wedge$ $\times$       |
|                           |                                                | Direcciones Vacias: 23                                                  |                                        |                                                                          |
|                           |                                                | Direcciones No Procesadas: 0                                            |                                        |                                                                          |
|                           | > OUTLINE                                      | e:\Librero\TesisPy\main.py:116: UserMarning:                            |                                        |                                                                          |
|                           | v TIMELINE main.ov                             | Boolean Series key will be reindexed to match DataFrame index.          |                                        |                                                                          |
|                           | <b>Q</b> File Saved<br>now                     | e:\Librero\TesisPy\main.py:116: UserWarning:                            |                                        |                                                                          |
|                           | O Undo / Redo<br>$1 \text{min}$                |                                                                         |                                        |                                                                          |
|                           | O File Saved<br>6 mini                         | Boolean series key will be reindexed to match DataFrame index.          |                                        |                                                                          |
| $\circledR$               | O File Saved<br>7 minis<br><b>o</b> File Saved | e:\Librero\TesisPy\main.py:116: UserWarning:                            |                                        |                                                                          |
|                           | 9 mins<br>O File Saved<br>10 mins              | Boolean Series key will be reindexed to match DataFrame index.          |                                        | Activar Windows                                                          |
| සි                        | O File Saved<br>$27$ mins                      |                                                                         |                                        | Ve a Configuración para activar Windows.                                 |
| 0.00A                     |                                                | п                                                                       |                                        | In 114 Col 9 Spaces: 4 UTF-B CRLF {A Python 3.11.0 64-bit Ø Pyettier & C |
|                           |                                                |                                                                         |                                        |                                                                          |

*Figura 23 Tratado de Datos 2*

## **4.2 Herramientas utilizadas en el Desarrollo**

## **4.2.1 Python**

Para el desarrollo y creación de toda la codificación pertinente era mas que necesario trabajar con un lenguaje de programación. Y como se mencionó con anterioridad, el escogido fue Python. Python es un lenguaje de programación de propósito general y alto nivel. Su filosofía de diseño enfatiza la legibilidad del código con el uso de sangría significativa. Python se utilizó para programar todo relacionado con las funcionalidades, presentación y el procesamiento de los datos. La versión del lenguaje utilizada es la 3.11.0.

| File:                                                                                                    | Edit Selection View Go Run Terminal Help                                                                                                    | main.ov - TeoloPy - Vioual Studio Code                                                                                                    | 日目田区<br>$\alpha$                                                                       |
|----------------------------------------------------------------------------------------------------|----------------------------------------------------------------------------------------------------|----------------------------------------------------------------------------------------------------|----------------------------------------------------------------------------------------|
| <b>DYLORER</b><br>$\mathbb{G}$                                                                                                    | · pruebas.pv<br>$\boldsymbol{\mathsf{x}}$<br><b>E</b> main.pv                                                                                                    |                                                                                                    | $\triangleright \cdot \blacksquare \cdots$                                             |
| $\vee$ OPEN EDITORS                                                                                                    | $+$ main py $\Sigma$                                                                                                    |                                                                                                    |                                                                                        |
| $\mathcal{Q}$<br>$\times$ $\bullet$ main.py<br>· pruebas.py<br>$\mathcal{C}^{\circ}$<br>$\times$ TESISPY<br><b>OI</b> SMAT ESTUDIANTES.<br>$A$ main $p_T$<br>B<br><b>OF MAT ESTUDIANTES T</b><br>Corvebis.py<br>$\mathbb{E}^0$<br>A | 32<br>78<br>79<br>fig.show()<br>20<br>$-81$<br>pprint(direcciones no procesadas)<br>82<br>-83<br>84<br>apprint(locations)<br><b>RS</b><br>morint(len(locations))<br>96<br># took up an address with reverse geocoding<br>H<br>DEELIG CONSOLE<br><b>PROBLEMS</b><br>OUTPUT                                                                                                    | dirección : True).<br>mapbox style="stamen-terrain")<br>print('Direcciones Vacias: ' + str(direcciones vacias))<br>print('Direcciones No Procesadas: ' + str(len(direcciones no procesadas)))<br><b>TERMINAL</b>                                                                                                    | <b>Million</b><br><b>⊡ Artion 十 ▽ Ⅲ ■ ヘ ×</b>                                          |
| D<br>$\ddot{\circ}$                                                                                                    | $\mathbf{H}$<br>lat.<br>Ire<br>$-2.168819 - 79.923468$<br>-2.135328 - 70.090581<br>$-2.189413 - 79.889066$<br>$-2.138984 - 79.394788$<br>л<br>$\sim$<br>$\cdots$<br>$+1$<br>402 2.279838 79.882959<br>403 2.130938 -79.887782<br>404 -2.189413 -79.889866<br>405 -2,189413 -79,889056<br>406 -2.189413 -79.889056<br>$[407 \text{ roes } x 3 \text{ columns}]$<br>Direcciones Vacias: 23<br>Direcciones No Procesadas: 8<br>$^{11}$<br>PS E:\Librero\TesisPy> | PS E:\Librero\tesisty> & C:/Users/User/AppData/Local/Programs/Python/PythonJ11/python.exe e:/Librero/tesisty/main.py<br>direccion<br><b>CIUDADELA PARAÍSO</b><br>-2,230475 -79,895356 COLA LOS AUGURDROS MZ P VILLA 3 ENTRE LOS PI<br>SALETS 7 NZ DA VILLA 7<br>PAUL BERGS, FRITRE GUARD, Y. KLERER, FRANCO<br>ALBORADA TV ETAPA MZ GB VILLA 5<br>1.11<br>SAN MARTIN 2011 Y LOS RIOS<br>SAULES 2 MZ 90 VILLA 5<br>PLAYAS.<br>SECTOR JUAN PABLO 11 PZ - G VILLA 4<br>GUSILIBE S.A. |                                                                                        |
| $^{\circ}$                                                                                                    |                                                                                                    |                                                                                                    | Activar Windows                                                                        |
| <b>OUTLINE</b><br>භූ                                                                                                    |                                                                                                    |                                                                                                    | Ve a Configuración para activar Windows.                                               |
| > TIMELINE<br>00000                                                                                                    |                                                                                                    |                                                                                                    | Ln 90. Col 27 (59 selected) Spaces: 4 UTF-8 CRLF (A Python 3.11.0-64-bit @ Pertter & C |

*Figura 24 Interfaz de Visual Studio con código de Python*

## **4.2.2 Google maps**

Era necesario trabajar de manera directa con un programa de Sistema de posicionamiento global, y Google Maps cumplía con ese requerimiento y con muchos más que podrían facilitar el Desarrollo del trabajo. Google Maps es un servidor de aplicaciones de mapas en la web que pertenece a Alphabet Inc. Ofrece imágenes de mapas desplazables, así como fotografías por satélite del mundo e incluso la ruta entre diferentes ubicaciones o imágenes a pie de calle con Google Street View. La función que cumplió Google Maps en el Desarrollo fue la de traducir las direcciones que se le enviaba y convertirlos en datos de latitud y longitud.

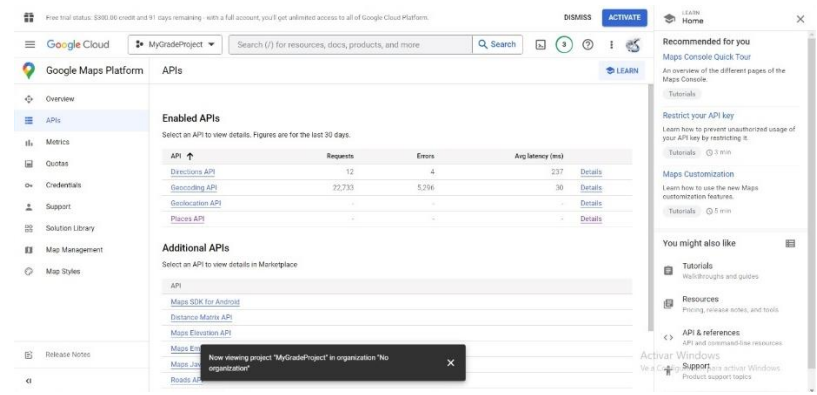

*Figura 25 Plataforma de Google Maps*

## **4.3 Librerías de Python utilizadas para la programación**

## **4.3.1 Google maps**

En python existe una librería que nos permite establecer el contacto requerido con Google Maps. Esta librería lleva el mismo nombre que el sistema de geolocalización de Google. El cliente de Python para Google Maps Services es una biblioteca de cliente de Python para las siguientes API de Google Maps:

- API de indicaciones
- API de matriz de distancia
- API de elevación
- API de geocodificación
- API de geolocalización
- API de zona horaria
- API de carreteras
- API de lugares
- API estática de mapas
- API de validación de direcciones

De las APIs mencionadas con anterioridad las que se utilizaron fueron las de geocodificación y geolocalización.

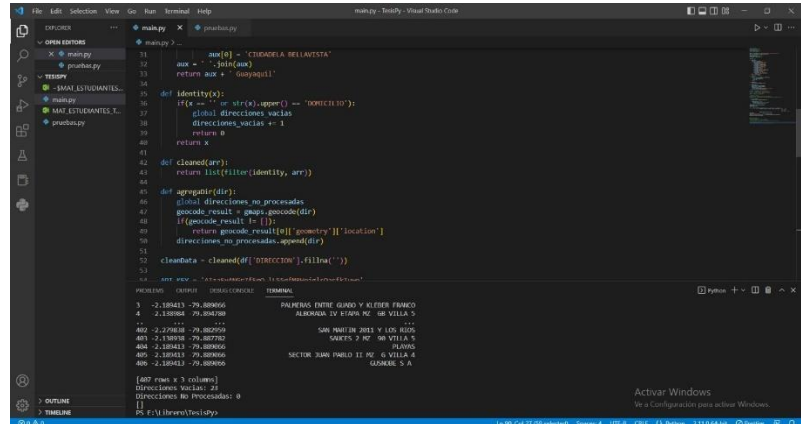

*Figura 26 Utilización en el código de la librería Google Maps*

## **4.3.2 Ploty**

La biblioteca de gráficos Python de Plotly crea gráficos interactivos con calidad de publicación. Entre los tipos de diagramas y gráficos que se pueden crear con esta librearía tenemos los siguientes:

- Diagramas de líneas
- Diagramas de dispersión
- Gráficos de área
- Gráficos de barras
- Barras de error
- Diagramas de caja
- Histogramas
- Mapas de calor
- Subgráficos
- Gráficos de ejes múltiples
- Gráficos polares
- Gráficos de burbujas.

De los gráficos anteriores, el que se utilizó para la representación visual de los datos es el mapa de calor.

|                              | File Edit Selection View Go Run Terminal Help                                                                                                    | main.pv - TesisPv - Visual Studio Code                                                                                                    | $\Box$ $\Box$ $\Box$ $\Box$<br>a                                                                                                    |
|------------------------------|----------------------------------------------------------------------------------------------------|----------------------------------------------------------------------------------------------------|----------------------------------------------------------------------------------------------------|
| ழ                            | <b>EXPLORER</b>                                                                                                    | $\times$ $\Phi$ proebes.py<br><b><i>Comain of</i></b>                                                                                                    | $D - \Box -$                                                                                                    |
|                              | $\times$ OPEN EDITORS                                                                                                    | maxpy                                                                                                    |                                                                                                    |
| Ю<br>go.<br>Đ<br>田<br>A<br>門 | $\times$ $*$ main py<br><b>C</b> prochas.py<br>$V$ TESISPY<br><b>GI - SMAT ESTUDIANTES.</b><br>· main.py<br><b>IN MAT ESTUDIANTES T.</b><br>* pruebas.py | 685<br>locationsDF = pd.DataFrame(locations)<br>69<br>pprint(locationsDF)<br>-20<br>$localionsOf [2] = 1$<br>71<br>72<br>fig = px.density mapbox(locationsOF, lat='lat', lon='lng', z='z', radius=10,<br>73<br>center=dict(lat-0, lon=180), zoom 0, hover data - { 'lat' : True,<br>74<br>log True<br>75<br>'z' : False<br>76<br>'direccion' : Truel<br>77<br>mapbox style-"stamen-terrain")<br>78<br>fig.show()<br>79<br>print('Direcciones Vacias: ' + str(direcciones vacias))<br>80<br>print('Direcciones No Procesadas: ' + str(len(direcciones no procesadas)))<br>81<br>pprint(direcciones no procesadas)<br>82<br>83<br>84<br>mpprint(locations)<br>85<br>apprint(len(locations))<br>95                                                                                                    | <b>THEFER</b>                                                                                                    |
| $^{\circ}$<br><b>Gon A</b>   | > OUTLINE<br>> TIMELINE                                                                                                    | # Look up an address with reverse geocoding<br>87<br>Wreverse geocode result = gmaps.reverse geocode((40.714224, -73.961452))<br>88<br>89<br>#pprint(geocode result[0])*<br>90<br><b>OUTPUT</b><br>DEBUG CONSOLE<br><b>TERMINAL</b><br><b>PROBLEMS</b><br>$-2.189413 - 79.889666$<br>PAIMERAS ENTRE GUARD Y KLERER ERANCO<br>-2.138984 -79.894789<br>ALBORADA IV ETAPA NZ GB VILLA 5<br>1.11<br>$\cdots$<br>$\sim$<br>$\sim$<br>482 -2.279838 -79.882959<br>SAN MARTIN 2011 V LOS RIOS<br>$-2.138938 - 79.887782$<br>SAUCES 2 MZ 98 VILLA 5<br>493<br>484 -2.189413 -79.889066<br>PLAYAS<br>405 -2.189413 -79.889066<br>SECTOR JUAN PABLO II MZ G VILLA 4<br>486 -2.189413 -79.889066<br><b>GUSTIONE S A</b><br>[407 rows x 3 columns]<br>Direcciones Vacias: 23<br>Direcciones No Procesadas: 0<br>PS E:\Librero\TesisPy> | $\Box$ Python $+\vee$ $\Box$ $\bar{\mathbf{m}} \wedge \mathbf{x}$<br>Activar Windows<br>Ve a Configuración para activar Windows.<br>1690 Col.78, Search 4, ITELB, CRIE, 13 Detroit, 2110 CALINO, Chilester, 67, CL |

*Figura 27 Utilización en el código de la librería Ploty*

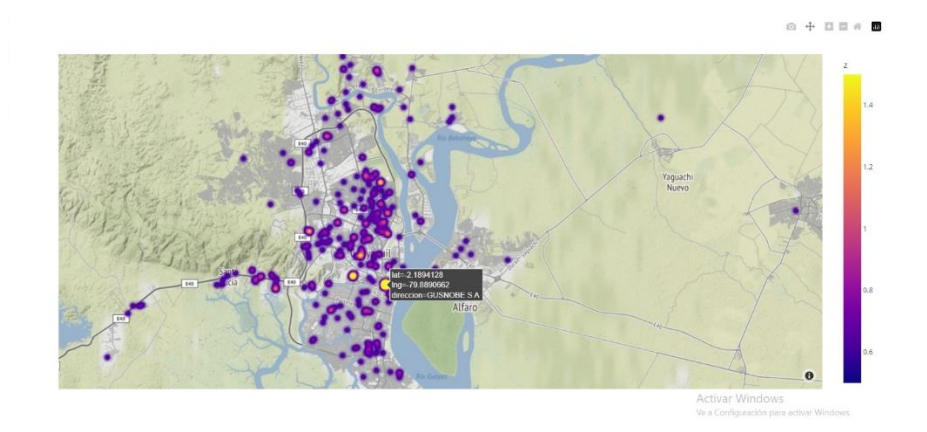

*Figura 28 Visualización del mapa de calor*

## **4.3.3 PPrint**

Con esta librería se logró que las salidas por pantalla se mostraran de una forma mucho más legible y mucho más nítida. El módulo pprint proporciona la capacidad de "imprimir de forma bonita" estructuras de datos arbitrarias de Python en un formulario que se puede usar como entrada para el intérprete. Si las estructuras formateadas incluyen objetos que no son tipos fundamentales de Python, es posible que la representación no se pueda cargar. Este puede ser el caso si se incluyen objetos como archivos, sockets o clases, así como muchos otros objetos que no se pueden representar como literales de Python.

|         | File Edit Selection View Go Run Terminal Help |                                                                                           | man.py - Tessily - Visual Studio Code | 日口口服<br>$\Box$                                                                        |
|---------|-----------------------------------------------|-------------------------------------------------------------------------------------------|---------------------------------------|---------------------------------------------------------------------------------------|
| Æ       | <b>EXPLORER</b>                               | <b><i>I</i></b> mainpy X <b>C</b> proclassay                                              |                                       | $D \sim 11$                                                                           |
|         | $\vee$ OPEN FOITORS                           | $+$ main $py$ .                                                                           |                                       |                                                                                       |
| $\circ$ | $\times$ $\bullet$ main py                    | import googlemaps                                                                         |                                       |                                                                                       |
|         | · pruebas.py                                  | from pprint import pprint                                                                 |                                       |                                                                                       |
|         | $\vee$ TESISPY                                | import pandas as pd                                                                       |                                       |                                                                                       |
| 90      | <b>DE - SMAT ESTUDIANTES.</b>                 | import plotly, express as px<br># pip install openpyxl                                    |                                       | <b>TANKING</b>                                                                        |
|         | <b>+</b> main.pv                              |                                                                                           |                                       |                                                                                       |
| Ð       | <b>III MAT ESTUDIANTES T</b>                  | data = pd.read excel(r'MAT ESTUDIANTES TODOS 18 abril subir FINAL.xlsx')                  |                                       |                                                                                       |
|         | · pruebas.ov                                  | df - pd.DataFrame(data, columns=['DIRECCION'])                                            |                                       |                                                                                       |
| œ       |                                               | #print(df['DIRECCION'].fillna(''))<br>$\alpha$                                            |                                       |                                                                                       |
|         |                                               | direcciones vacias = 0<br>3.07                                                            |                                       |                                                                                       |
| A       |                                               | direcciones no procesadas = $[ ]$<br>31                                                   |                                       |                                                                                       |
|         |                                               | 12<br>$locations - []$<br>13                                                              |                                       |                                                                                       |
| n       |                                               | <b>TA</b>                                                                                 |                                       |                                                                                       |
|         |                                               | 15<br>def limpia(dir):                                                                    |                                       |                                                                                       |
|         |                                               | $aux = str(dir).split()$<br>16                                                            |                                       |                                                                                       |
|         |                                               | for index in range(len(aux)):<br>17.                                                      |                                       |                                                                                       |
|         |                                               | $\exists$ f(aux index .upper() == 'CDLA'):<br>131                                         |                                       |                                                                                       |
|         |                                               | $angle[1ndex] = 'CDDADELA'$<br>$10 -$                                                     |                                       |                                                                                       |
|         |                                               | [(aux[index].upper() -- 'URB');<br>$20 -$<br>auxfindex] - 'URBANIZACIÓN'                  |                                       |                                                                                       |
|         |                                               | 21<br>22.<br>"(aux index .upper() -- 'COOP'):                                             |                                       |                                                                                       |
|         |                                               | aux[index] = COOPERATIVA'<br>23                                                           |                                       |                                                                                       |
|         |                                               | $1f$ (aux $f$ index $1$ .upper() == 'V');<br>24.                                          |                                       |                                                                                       |
|         |                                               | CUTINUT DEBUG CONSOLE<br><b>TERMINAL</b><br>PROTECTIVE                                    |                                       | $\Box$ Pyffixe $+\vee$ $\Box$ $\hat{H} \wedge X$                                      |
|         |                                               | -2.189413 -79.889966<br>PALMERAS ENTRE GLIADO Y KLEBER FRANCO                             |                                       |                                                                                       |
|         |                                               | -2.138984 -79.894788<br>ALBORADA IV ETAPA NZ GB VILLA 5<br>$\cdots$<br>1.11<br><b>A</b>   | 1.11                                  |                                                                                       |
|         |                                               | 482 -2.279838 -79.882959                                                                  | SAN MARTIN 2011 Y LOS RIOS            |                                                                                       |
|         |                                               | 483 -2.138938 -79.887782                                                                  | SAUCES 2 NZ 98 VILLA 5                |                                                                                       |
|         |                                               | 484 -2.189413 -79.889066<br>405 -2.189413 -79.889000<br>SECTOR JUAN PABLO II MZ 6 VILLA 4 | <b>PLAYAS</b>                         |                                                                                       |
|         |                                               | 486 -2.189413 -79.889966                                                                  | <b>GLENDEE S.A.</b>                   |                                                                                       |
|         |                                               | $[407$ rows $x$ 3 columns]                                                                |                                       |                                                                                       |
| @       |                                               | Direcciones Vacias: 23                                                                    |                                       |                                                                                       |
|         | > OUTLINE                                     | Direcciones No Procesadas: 0                                                              |                                       | Activar Windows                                                                       |
|         | > TIMELINE                                    | п<br>PS E:\Librero\TesisPy>                                                               |                                       | Ve a Configuración para activar Windows.                                              |
| 0000    |                                               |                                                                                           |                                       | In 90, Col 27 (59 selected) Spaces 4 UTF-8 CRLF (3 Python 2.11.0 64-bit 2 Peetler R Q |
|         |                                               |                                                                                           |                                       |                                                                                       |

*Figura 29 Utilización de la Librería PPrint*

## **4.3.4 Pandas**

Con esta librería se creó un tipo de dato conocido como dataframe, y este a su vez se compone de filas y columnas; este se utilizó para poner los datos de Excel en el gráfico. Pandas es una librería de Python especializada en el manejo y análisis de estructuras de datos. Pandas dispone de tres estructuras de datos diferentes:

- Series: Estructura de una dimensión.
- DataFrame: Estructura de dos dimensiones (tablas).
- Panel: Estructura de tres dimensiones (cubos).

Estas estructuras se construyen a partir de arrays de la librería NumPy, añadiendo nuevas funcionalidades.

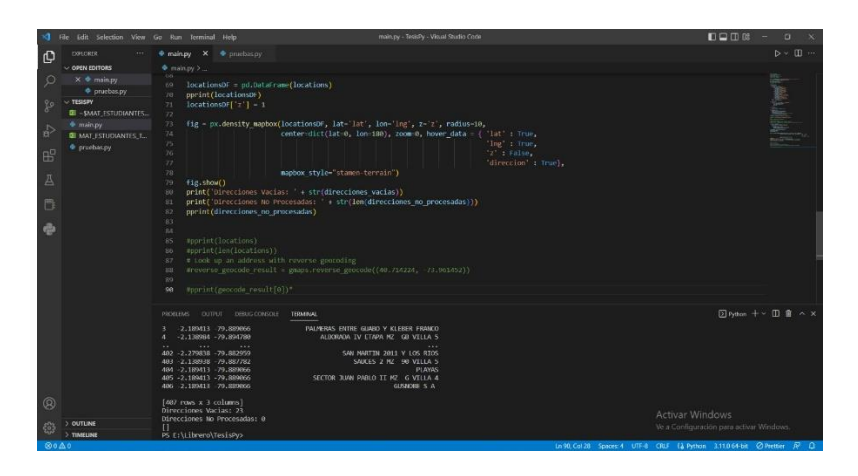

*Figura 30 Pantalla con función DataFrame de Pandas*

## **4.3.5 Dash**

Sirve para hacer gráficos interactivos mediante el uso de eventos. A través de un par de patrones simples, Dash abstrae todas las tecnologías y protocolos que se requieren para crear una aplicación web completa con visualización de datos interactiva. Las aplicaciones de Dash se representan en el navegador web. Dado que las aplicaciones de Dash se ven en el navegador web, Dash es inherentemente multiplataforma y está listo para dispositivos móviles. Con todo lo mencionado Dash se convierte en la mejor opción para graficar el mapa de calor por su interactividad con otras librerías que se van a usar.

| a.                                                            | File Edit Selection View Go Run Terminal Help                                                                                         | main.py - TesisPy - Visual Studio Code                                                                                                    | $D$ $D$ $D$ $B$<br>$\Box$                                          |
|---------------------------------------------------------------|----------------------------------------------------------------------------------------------------|----------------------------------------------------------------------------------------------------|--------------------------------------------------------------------|
| $\mathbb{Q}$                                                  | <b>EXPLORER</b>                                                                                                    | mainpy X                                                                                                    | $D \vee \Box \cdots$                                               |
|                                                               | $\vee$ OPEN EDITORS                                                                                                    |                                                                                                    |                                                                    |
| $\circ$<br>$\frac{9}{6}$<br>$\Rightarrow$<br>æ<br>A<br>門<br>e | $X \triangleq$ main.py<br>$\vee$ TESISPY<br><b>QI - SMAT ESTUDIANTES.</b><br>+ main.py<br><b>QE MAT ESTUDIANTES T</b><br>c pruebas.py | C main.py > 1 update figure<br>return fig.<br>131<br>132<br>app.layout = html.Div(children=[<br>133<br>134<br>html.Hi(children='HeatMap UCSG'),<br>135<br>html.Div(children="""<br>136<br>137<br>Conoce donde viven los estudiantes de la UCSG<br>$\cdots$ ),<br>138<br>139<br>140<br>html.Br().<br>343<br>342<br>html.Div([<br>143<br>html.Div()<br>144<br>html.Label('CARRERA'),<br>145<br>dcc.Dropdown(<br>146<br>locationsDF['carrera'].unique(),<br>147<br>id carreras' |                                                                    |
|                                                               |                                                                                                    | 148<br>λ.<br>1. style=['width': '48%', 'display': 'inline-block'}).<br>149<br>150<br>html.Div({<br>$151$ ><br>$\mathbf{D}$ .<br>158<br>150.<br>$html.F()$ .<br>160<br>161<br>162<br>html.Div({<br>163<br>html.Div()                                                                                                    |                                                                    |
|                                                               | > OUTLINE                                                                                                    | 164<br>html.Label('DISCAPACIDADES'),                                                                                                    |                                                                    |
|                                                               | V TIMELINE mainuy<br><b>Q</b> File Saved<br><b>TIOW</b><br>O Undo / Redo<br>1 min<br><b>O</b> File Saved<br>6 mins                    | 165<br>dcc.Dropdown(<br>locationsDF['discapacidad'].unique(),<br>166<br>id-'discapacidades'<br>167<br>168<br>۰.<br>], style=('width': '48%', 'display': 'inline-block')),<br>169                                                                                                    |                                                                    |
| $^{\circ}$                                                    | O File Saved<br>7 mins<br><b>O</b> File Saved<br>9 mins                                                                               | OUTFUT.<br>DEBUG CONSOLE<br><b>TERMINAL</b><br><b>PROBLEMS</b>                                                                                                    | <b>⊡ Python + ∨ Ⅲ 亩 … ∧ ×</b>                                      |
| 63                                                            | <b>O</b> File Saved<br>$10 \text{ mins}$<br>O File Saved<br>27 mins                                                                   | Boolean Series key will be reindexed to match DataFrame index.                                                                                                    | <b>Activar Windows</b><br>Ve a Configuración para activar Windows. |
| $Q_0$ A                                                       |                                                                                                    |                                                                                                    | Case can contain the company of matter masses to Change Cl. Ch     |

*Figura 31 Dash 1*

| ۰đ            | File Edit Selection View Go Run Terminal Help | main.py - TesisPy - Visual Studio Code                                                     | $D = D$ $\alpha$<br>σ                    |
|---------------|-----------------------------------------------|--------------------------------------------------------------------------------------------|------------------------------------------|
| $\mathbb{G}$  | <b>EXPLORER</b>                               | * main.py X                                                                                | D - III ---                              |
|               | $\vee$ OPEN EDITORS                           | C main.py > Q update_figure                                                                |                                          |
| -Q            | $x \triangleq$ main.py                        | primary distributions more exceptionally a program procedure in processionally<br>95       |                                          |
|               | V TECKPY                                      | 96<br>@app.callback(                                                                       |                                          |
|               | <b>III - SMAT_ESTUDIANTES</b>                 | 97<br>Output('heatMap', 'figure'),                                                         |                                          |
| ೪             | * main.py                                     | Input( carreras , 'value'),<br>.98 <sub>1</sub>                                            |                                          |
|               | <b>GII MAT ESTUDIANTES T</b>                  | Input('snnas', 'value'),<br>.99                                                            |                                          |
| $\rightarrow$ | <b><i>Coruebas.pv</i></b>                     | Input('discapacidades', 'value'),<br>100                                                   |                                          |
|               |                                               | Input( sexos', 'value'),)<br>101                                                           |                                          |
| $B^0$         |                                               | 102                                                                                        |                                          |
|               |                                               | 103<br>def update_figure(carrera, snna, discapacidad, sexo):                               |                                          |
| A             |                                               | filtered df - locationsDF<br>164<br>105                                                    |                                          |
|               |                                               | 106<br>if(carrera is not None):                                                            |                                          |
|               |                                               | filtered_df - filtered_df[locationsDF.carrera -- carrera]<br>187                           |                                          |
| 昌             |                                               | 108                                                                                        |                                          |
|               |                                               | 109<br>if(smna is not None):                                                               |                                          |
| e             |                                               | filtered df = filtered df[locationsDF.snna == snna]<br>110                                 |                                          |
|               |                                               | 111                                                                                        |                                          |
|               |                                               | if(discapacidad is not none):<br>112                                                       |                                          |
|               |                                               | filtered df - filtered df[locationsDF.discapacidad - discapacidad]<br>113                  |                                          |
|               |                                               | 114                                                                                        |                                          |
|               |                                               | if(sexo is not None):<br>115<br>filtered df - filtered df[locationsDF.sexo -- sexo]<br>116 |                                          |
|               |                                               | 117                                                                                        |                                          |
|               |                                               | fig = px.density mapbox(filtered df, lat='lat', lon='lng', z='z', radius=8,<br>118         |                                          |
|               |                                               | 119<br>center-dict(lat--2, lon--79), zoom-5, hover data - ('lat' : True,                   |                                          |
|               |                                               | 120<br>Ing True,                                                                           |                                          |
|               | > OUTLINE                                     | $r_2$ . Faise,<br>121                                                                      |                                          |
|               | V TIMELINE manupy                             | 122<br>direccion True.                                                                     |                                          |
|               | O File Saved<br>now                           | 'carrera' : True,<br>123                                                                   |                                          |
|               | O Undo / Redo<br>$t$ min                      | sexe : True<br>124<br>125                                                                  |                                          |
|               | O File Saved<br>6 mini                        | "discapacidad" : True,<br>126<br>snna' Truel.                                              |                                          |
|               | O File Saved<br>7 mins                        |                                                                                            |                                          |
| $^{\circ}$    | O File Saved<br>9 mins                        | PROBLEMS<br><b>OUTRS</b><br>DEELIG CONSOLE<br><b>TERMINAL</b>                              | <b>⊡ Python + v Ⅲ 雷 … ∧ ×</b>            |
|               | <b>Q</b> File Saved<br>10 mins                | Boolean Series key will be reindexed to match DataFrame index.                             | <b>Activar Windows</b>                   |
| 63            | O File Saved<br>27 mins                       |                                                                                            | Ve a Configuración para activar Windows: |
|               |                                               |                                                                                            |                                          |

*Figura 32 Dash 2*
#### **HeatMap UCSG**

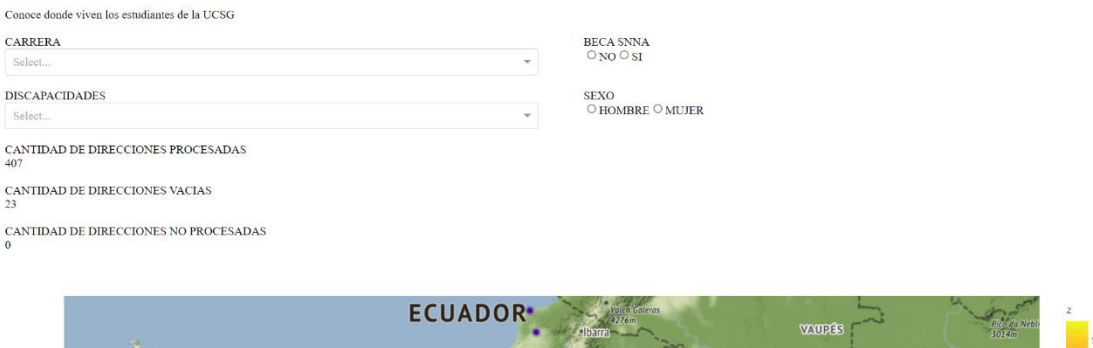

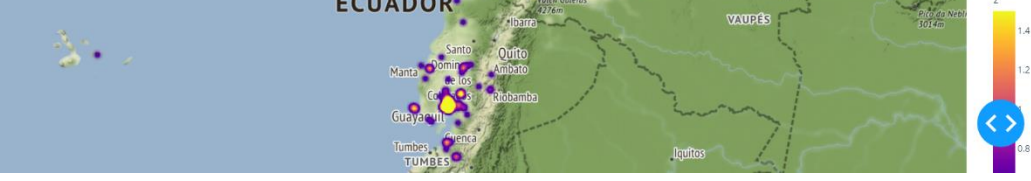

*Figura 33 Dash 3*

### **4.4 Tipos de Datos**

# **4.4.1 Flotantes**

El tipo de datos FLOAT almacena números de punto flotante de doble precisión con hasta 17 dígitos significativos. FLOAT corresponde al punto flotante de 4 bytes de IEEE y al tipo de datos doble en C. El rango de valores para el tipo de datos FLOAT es el mismo que el rango del tipo de datos doble C en su computadora. En la implementación del programa los datos que tenían este formato eran la latitud y la longitud.

# **4.4.2 String**

Un tipo de datos de cadena es tradicionalmente una secuencia de caracteres, ya sea como una constante literal o como algún tipo de variable. Este último puede permitir la mutación de sus elementos y el cambio de longitud, o puede ser fijo (después de la creación). Una cadena generalmente se considera un tipo de datos y, a menudo, se implementa como una estructura de datos de matriz de bytes (o palabras) que almacena una secuencia de elementos,

generalmente caracteres, utilizando alguna codificación de caracteres. Los datos de este tipo en la herramienta son la dirección y la carrera de los estudiantes.

# **4.4.3 Dataframe**

Se puede hacer una analogia con una tabla. El dataframe posee tanto filas como columnas; usualmente los dataframes se construyen a partir de diccionarios, es decir, la llave de diccionario va a ser la columna y el valor va a ocupar la posición de las filas.

# **CONCLUSIONES**

Desde el preciso instante en que se inició con la ejecución de este trabajo hasta su término se ha llegado a la determinación de que el programa informático de mapa de calor cumple con los diversos objetivos planteados con anterioridad:

- Se obtuvo de manera satisfactoria los datos que fueron utilizados para la correcta ejecución y desarrollo del presente proyecto. Cabe recalcar que los datos conseguidos estaban en un estado muy básico, sin embargo, así era la forma en la que se esperaba tenerlos en un inicio.
- Debido al estado inicial de los datos, se procedió a hacer las respectivas etapas de limpieza y preparación de datos a través de diversas herramientas de filtración y corregimiento de información. De esta forma los datos estuvieron listos para ser utilizados en su propósito original.
- Se realizó la correcta implementación del programa informático que permitió mostrar las ubicaciones de procedencia y de residencia de los alumnos de la facultad de Ingeniería de la UCSG.
- Con la herramienta ya preparada, se procedió con la construcción de un mapa de calor que muestra la demografía perteneciente a los alumnos de la Universidad Católica de Santiago de Guayaquil.

## **RECOMENDACIONES**

- Una mejora del proyecto se encuentra en una de sus principales características, y esta tiene que ver con los datos. En el conjunto de prueba utilizado, si bien el principal dato, es decir, la dirección del estudiante se encuentra en el conjunto, una posible mejora seria observar más datos de aquel estudiante tal como su ciclo, teléfono e incluso edad.
- El tratamiento de datos forma la parte más importante del proyecto, ya que sin tratar los datos no se podrían mostrar en el aplicativo. En el conjunto de prueba se usaron diferentes algoritmos de limpieza de datos, sin embargo, las direcciones de los estudiantes son ingresadas manualmente, lo cual significa que el usuario siempre podrá ingresar caracteres no deseados en la dirección del estudiante. Esto se traduce en mejorar los algoritmos de limpieza constantemente para que el programa siga leyendo y procesando todas las direcciones.
- Las direcciones deben ser ingresadas haciendo un contraste con la encontrada en Google Maps, el estudiante debe señalar el punto exacto en donde reside usando la aplicación y la dirección que retorna ese punto es la que se ingresa en el sistema.

### **REFERENCIAS**

- Anunaya, S. (2021, agosto 10). Data Preprocessing in Data Mining -A Hands On Guide. *Analytics Vidhya*. https://www.analyticsvidhya.com/blog/2021/08/data-preprocessing-indata-mining-a-hands-on-guide/
- Aparicio, M., & Costa, C. J. (2015). Data visualization. *Communication Design Quarterly*, *3*(1), 7–11. https://doi.org/10.1145/2721882.2721883
- Arnold, K., Gosling, J., & Holmes, D. (2005). *THE JavaTM Programming Language, Fourth Edition*. 642.
- Bal, H. E., Steiner, J. G., & Tanenbaum, A. S. (1989). Programming languages for distributed computing systems. *ACM Computing Surveys*, *21*(3), 261– 322. https://doi.org/10.1145/72551.72552
- Bhaskar, S., Kop, C., & Simonsen, J. G. (2022). Subclasses of Ptime Interpreted by Programming Languages. *Theory of Computing Systems*. https://doi.org/10.1007/s00224-022-10074-z
- Boyd, W. (2022, junio 22). *What is the Javascript programming language?* A Cloud Guru. https://acloudguru.com/blog/engineering/what-is-thejavascript-programming-language
- Bracha, G. (2004). *Generics in the Java Programming Language*. 23.
- Buttice, C. (2021, octubre 20). *What is C++ Programming Language? - Definition from* Techopedia. Techopedia. Techopedia.Com. http://www.techopedia.com/definition/26184/c-plus-plus-programminglanguage
- Carpenter, B., Gelman, A., Hoffman, M. D., Lee, D., Goodrich, B., Betancourt, M., Brubaker, M., Guo, J., Li, P., & Riddell, A. (2017). Stan: A Probabilistic Programming Language. *Journal of Statistical Software*, *76*(1). https://doi.org/10.18637/jss.v076.i01
- Chand, M. (2020, marzo 7). *What Is C#*. https://www.csharpcorner.com/article/what-is-c-sharp/
- Chen, C., Härdle, W. K., & Unwin, A. (2007). *Handbook of Data Visualization*. Springer Science & Business Media.
- Coursera. (2022, noviembre 14). *What Is Python Used For? A Beginner's Guide*. Coursera. https://www.coursera.org/articles/what-is-python-used-for-abeginners-guide-to-using-python
- Courtney, A. (1995). *Phantom: An Interpreted Language for Distributed Programming*. USENIX Conference on Object-Oriented Technologies (COOTS 95). https://www.usenix.org/conference/coots-95/phantominterpreted-language-distributed-programming
- Ernest, A., Mensah, E., & Gilbert, A. (2017). Qualitative Assessment of Compiled, Interpreted and Hybrid Programming Languages. *Communications on Applied Electronics*, *7*(7), 8–13. https://doi.org/10.5120/cae2017652685
- Famili, A., Shen, W.-M., Weber, R., & Simoudis, E. (1997). Data Preprocessing and Intelligent Data Analysis. *Intelligent Data Analysis*, *1*(1), 3–23. https://doi.org/10.3233/IDA-1997-1102
- Friendly, M. (2008). A Brief History of Data Visualization. En C. Chen, W. Härdle, & A. Unwin (Eds.), *Handbook of Data Visualization* (pp. 15–56). Springer. https://doi.org/10.1007/978-3-540-33037-0\_2
- García, S., Luengo, J., & Herrera, F. (2015). *Data Preprocessing in Data Mining* (Vol. 72). Springer International Publishing. https://doi.org/10.1007/978-3- 319-10247-4
- García, S., Ramírez-Gallego, S., Luengo, J., Benítez, J. M., & Herrera, F. (2016). Big data preprocessing: Methods and prospects. *Big Data Analytics*, *1*(1), 9. https://doi.org/10.1186/s41044-016-0014-0
- Gehlenborg, N., & Wong, B. (2012). Heat maps. *Nature Methods*, *9*(3), 213–213. https://doi.org/10.1038/nmeth.1902
- Grimes, D. A., & Schulz, K. F. (2002). Descriptive studies: What they can and cannot do. *The Lancet*, *359*(9301), 145–149. https://doi.org/10.1016/S0140-6736(02)07373-7
- Hao, J., & Ho, T. K. (2019). Machine Learning Made Easy: A Review of Scikitlearn Package in Python Programming Language. *Journal of Educational and Behavioral Statistics*, *44*(3), 348–361. https://doi.org/10.3102/1076998619832248
- Hartman, J. (2020, enero 6). *What is Java? Definition, Meaning & Features of Java Platforms*. https://www.guru99.com/java-platform.html
- Hejlsberg, A., Torgersen, M., Wiltamuth, S., & Golde, P. (2008). *The C# Programming Language*. Pearson Education.
- Hejlsberg, A., Wiltamuth, S., & Golde, P. (2003). *C# Language Specification*. Addison-Wesley Longman Publishing Co., Inc.
- Helmus, J. J., & Collis, S. M. (2016). The Python ARM Radar Toolkit (Py-ART), a library for working with weather radar data in the Python programming language. *Journal of Open Research Software*, *4*. https://doi.org/10.5334/jors.119
- Hope, C. (2021, marzo 13). *What is a Programming Language?* https://www.computerhope.com/jargon/p/programming-language.htm
- Iverson, K. E. (1962). A programming language. *Proceedings of the May 1-3, 1962, spring joint computer conference*, 345–351. https://doi.org/10.1145/1460833.1460872
- Jamshed, H., Khan, S. A., Khurram, M., Inayatullah, S., & Athar, S. (2019). Data Preprocessing: A preliminary step for web data mining. *3c Tecnología: Glosas de Innovación Aplicadas a La Pyme*, *8*(Extra 1), 206–221.
- Kamiran, F., & Calders, T. (2012). Data preprocessing techniques for classification without discrimination. *Knowledge and Information Systems*, *33*(1), 1–33. https://doi.org/10.1007/s10115-011-0463-8
- Koh, E. T., & Owen, W. L. (2000). Descriptive Research and Qualitative Research. En E. T. Koh & W. L. Owen (Eds.), *Introduction to Nutrition and Health Research* (pp. 219–248). Springer US. https://doi.org/10.1007/978- 1-4615-1401-5\_12
- Lake, L. (2019, noviembre 30). *What Is a Target Audience?* The Balance. https://www.thebalancemoney.com/what-is-a-target-audience-2295567
- Masco, J. (2008). Target audience. *Bulletin of the Atomic Scientists*, *64*(3), 22– 45. https://doi.org/10.1080/00963402.2008.11461154
- Nassaji, H. (2015). Qualitative and descriptive research: Data type versus data analysis. *Language Teaching Research*, *19*(2), 129–132. https://doi.org/10.1177/1362168815572747
- Oussous, A., Benjelloun, F.-Z., Ait Lahcen, A., & Belfkih, S. (2018). Big Data technologies: A survey. *Journal of King Saud University - Computer and Information Sciences*, *30*(4), 431–448. https://doi.org/10.1016/j.jksuci.2017.06.001
- Pedamkar, P. (2019, marzo 28). What is Big Data Technology? | Complete Guide to Big Data Technology. *EDUCBA*. https://www.educba.com/what-is-bigdata-technology/
- Post, F. H., Nielson, G., & Bonneau, G.-P. (2002). *Data Visualization: The State of the Art*. Springer Science & Business Media.
- Rassokhin, D. (2020). The C++ programming language in cheminformatics and computational chemistry. *Journal of Cheminformatics*, *12*(1), 10. https://doi.org/10.1186/s13321-020-0415-y
- Rubkiewicz, A. (2022, junio 9). *How to define heat maps and what types you can use for your business*. https://livesession.io/heatmaps/what-is-a-heatmap/
- Sanner, M. F. (s/f). *PYTHON: A PROGRAMMING LANGUAGE FOR SOFTWARE INTEGRATION AND DEVELOPMENT*. 8.
- Scarton, C., & Specia, L. (2018). Learning Simplifications for Specific Target Audiences. *Proceedings of the 56th Annual Meeting of the Association for Computational Linguistics (Volume 2: Short Papers)*, 712–718. https://doi.org/10.18653/v1/P18-2113
- Schafmeister, C. E. (2016). CANDO: A Compiled Programming Language for Computer-Aided Nanomaterial Design and Optimization Based on Clasp Common Lisp. *Proceedings of the 9th European Lisp Symposium on European Lisp Symposium*, 75–82.
- Stevens, E. (2021, julio 15). *What Is Data Visualization? A Complete Introductory Guide*. https://careerfoundry.com/en/blog/data-analytics/what-is-datavisualization/
- Stroustrup, B. (1999). *An Overview of the C++ Programming Language*. 23.
- Svensson, L. (1984). *Three Approaches to Descriptive Research*.
- Theisen, K. J. (2019). Programming languages in chemistry: A review of HTML5/JavaScript. *Journal of Cheminformatics*, *11*(1), 11. https://doi.org/10.1186/s13321-019-0331-1
- TopUniversities, E. de. (s/f). *PUniversidad Católica de Santiago de Guayaquil*. Top Universities. Recuperado el 1 de diciembre de 2022, de https://www.topuniversities.com/universities/puniversidad-catolica-desantiago-de-guayaquil
- Universidades de Ecuador, E. de. (s/f). *Universidades de Ecuador*. Universidades de Ecuador. Recuperado el 1 de diciembre de 2022, de http://universidades.com.ec/
- Waskom, M. (2021). seaborn: Statistical data visualization. *Journal of Open Source Software*, *6*(60), 3021. https://doi.org/10.21105/joss.03021
- Wilkinson, L., & Friendly, M. (2009). The History of the Cluster Heat Map. *The American Statistician*, *63*(2), 179–184. https://doi.org/10.1198/tas.2009.0033
- Wirfs-Brock, A., & Eich, B. (2020). JavaScript: The first 20 years. *Proceedings of the ACM on Programming Languages*, *4*(HOPL), 77:1-77:189. https://doi.org/10.1145/3386327
- Zuiderwijk, A., Janssen, M., & Dwivedi, Y. K. (2015). Acceptance and use predictors of open data technologies: Drawing upon the unified theory of acceptance and use of technology. *Government Information Quarterly*, *32*(4), 429–440. https://doi.org/10.1016/j.giq.2015.09.005

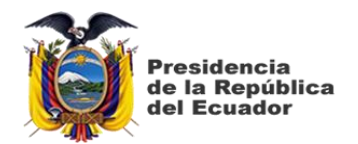

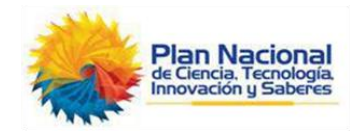

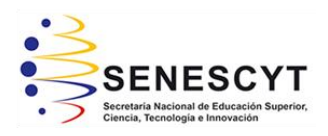

# **DECLARACIÓN Y AUTORIZACIÓN**

Yo, **Héctor Xavier Ramírez Vega**, con C.C: # **0931924260** autor/a del trabajo de titulación: "**Prototipo de mapa de calor para identificar la demografía descriptiva de distribución geográfica de los estudiantes de la facultad de Ingeniería de la Universidad Católica de Santiago de Guayaquil."** previo a la obtención del título de **Ingeniero en Ciencias de la Computación** en la Universidad Católica de Santiago de Guayaquil.

1.- Declaro tener pleno conocimiento de la obligación que tienen las instituciones de educación superior, de conformidad con el Artículo 144 de la Ley Orgánica de Educación Superior, de entregar a la SENESCYT en formato digital una copia del referido trabajo de titulación para que sea integrado al Sistema Nacional de Información de la Educación Superior del Ecuador para su difusión pública respetando los derechos de autor.

2.- Autorizo a la SENESCYT a tener una copia del referido trabajo de titulación, con el propósito de generar un repositorio que democratice la información, respetando las políticas de propiedad intelectual vigentes.

Guayaquil, 16 de febrero de 2023

Heithomery

Nombre: **Héctor Xavier Ramírez Vega**

\_\_\_\_\_\_\_\_\_\_\_\_\_\_\_\_\_\_\_\_\_\_\_\_\_\_\_\_

C.C: **0931924260**

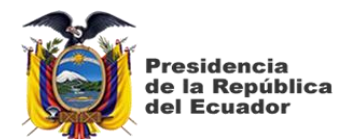

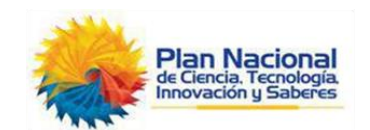

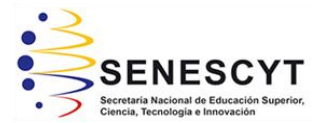

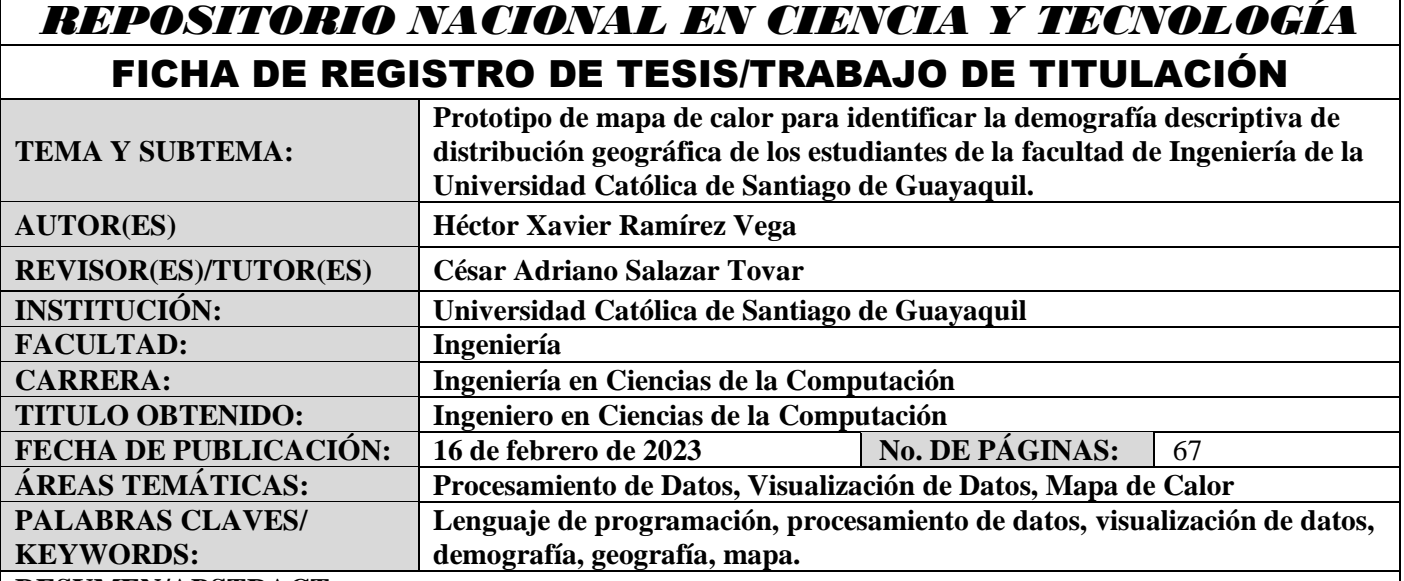

### **RESUMEN/ABSTRACT:**

**DIRECCIÓN URL (tesis en la web):**

El actual proyecto de integración curricular posee un objetivo primordial, el cual es proponer una herramienta de ayuda para la Universidad Católica de Santiago de Guayaquil, en la cual se pueda presentar información relacionada con el lugar de procedencia y residencia de los estudiantes de esta institución. A lo largo de la ejecución del presente trabajo se tuvo muy en cuenta conceptos relacionados con los lenguajes de programación, procesamiento y visualización de datos; así como también tener presente varios aspectos relacionados con la UCSG, que es la empresa sobre la cual se está realizando este proyecto. El método de investigación empleado fue el descriptivo, ya que para hacer un progreso fue muy necesario obtener datos de una persona cuyo trabajo incluya el hecho de hacer revisiones constantes de información de los estudiantes. Esta recopilación de datos se la realizó a través de la técnica de recolección de información conocida como entrevista. La finalidad de esto era conocer que es lo que se podía hacer con la información disponible, así como con aquella extra. El desarrollo de la propuesta tecnológica dependió en gran manera de la actualidad con respecto a los datos relacionados con el lugar de procedencia y residencia de los estudiantes de la Facultad de Ingeniería de la UCSG, así como de lo recolectado en la entrevista. Todo esto con el objetivo de poder desarrollar una herramienta tecnológica que cumpla con las necesidades presentes en la actualidad con respecto a datos geográficos de los alumnos. Con la creación de este software informático se tiene como expectativa poder ayudar a que quienes toman decisiones de peso en la UCSG, puedan hacerlo de una mejor manera teniendo de primera mano esta información de procedencia y residencia de los estudiantes.

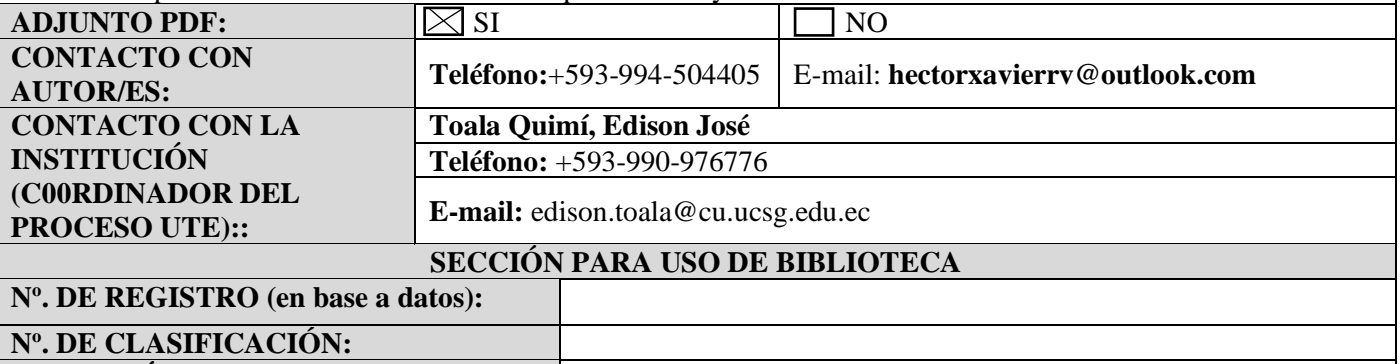